$\Omega$ 

6

 $\overline{\mathsf{G}}$ 

 $\overline{\mathbb{F}}$ 

 $\overline{\mathbb{G}}$ 

 $\blacksquare$ 

 $\overline{\mathbb{G}}$ 

 $\overline{\mathbb{F}}$ 

 $\frac{1}{5}$ 

 $\overline{\mathbb{G}}$ 

回回

 $\overline{\mathbb{F}}$ 

 $\overline{\mathbb{G}}$ 

 $\overline{\mathbb{F}}$ 

 $\overline{\mathbb{G}}$ 

 $\overline{\mathbb{G}}$ 

<u>回同</u>

 $\overline{\mathbb{G}}$ 

 $\overline{\mathbb{G}}$ 

 $\overline{\mathbb{F}}$ 

 $\overline{\mathbf{5}}$ 

 $\overline{\mathbb{F}}$ 

 $\frac{\text{E}}{\text{E}}$ 

 $\overline{\mathsf{G}}$ 

 $\overline{\mathsf{G}}$ 

10

# **O`ZBЕKISTON RЕSPUBLIKASI OLIY VA O`RTA MAXSUS TA'LIM VAZIRLIGI ANDIJON MASHINASOZLIK INSTITUTI**

 $\overline{\mathsf{L}}$ 

 $\overline{\mathsf{g}}$ 

 $\overline{\mathsf{G}}$ 

 $\overline{\mathsf{G}}$ 

<u>ர</u>

<u>ត្</u>

 $\overline{\mathbb{F}}$ 

 $\overline{\mathfrak{h}}$ 

 $\overline{\mathsf{F}}$ 

 $\overline{\mathbb{F}}$ 

 $\overline{\mathbb{G}}$ 

 $\overline{\mathsf{G}}$ 

<u> 可</u>

 $\overline{\mathbb{F}}$ 

 $\overline{\mathfrak{h}}$ 

5

 $\overline{\mathbb{G}}$ 

 $\overline{\mathbb{F}}$ 

 $\overline{\mathbb{F}}$ 

 $\overline{\mathbb{F}}$ 

 $\overline{\mathsf{g}}$ 

 $\overline{\mathbb{F}}$ 

 $\overline{\mathbb{F}}$ 

 $\overline{\mathsf{F}}$ 

 $\overline{\mathbb{F}}$ 

 $\overline{\mathbb{F}}$ 

 $\overline{\mathbf{g}}$ 

 $\overline{\mathsf{F}}$ 

 $\overline{\mathbb{G}}$ 

 $\overline{\mathbb{F}}$ 

 $\overline{O}$ 

**"FIZIKA VA KIMYO"** kafеdrasi

*Fizika fani mexanika bo'limidan laboratoriya ishlariga Uslubiy ko'rsatma*

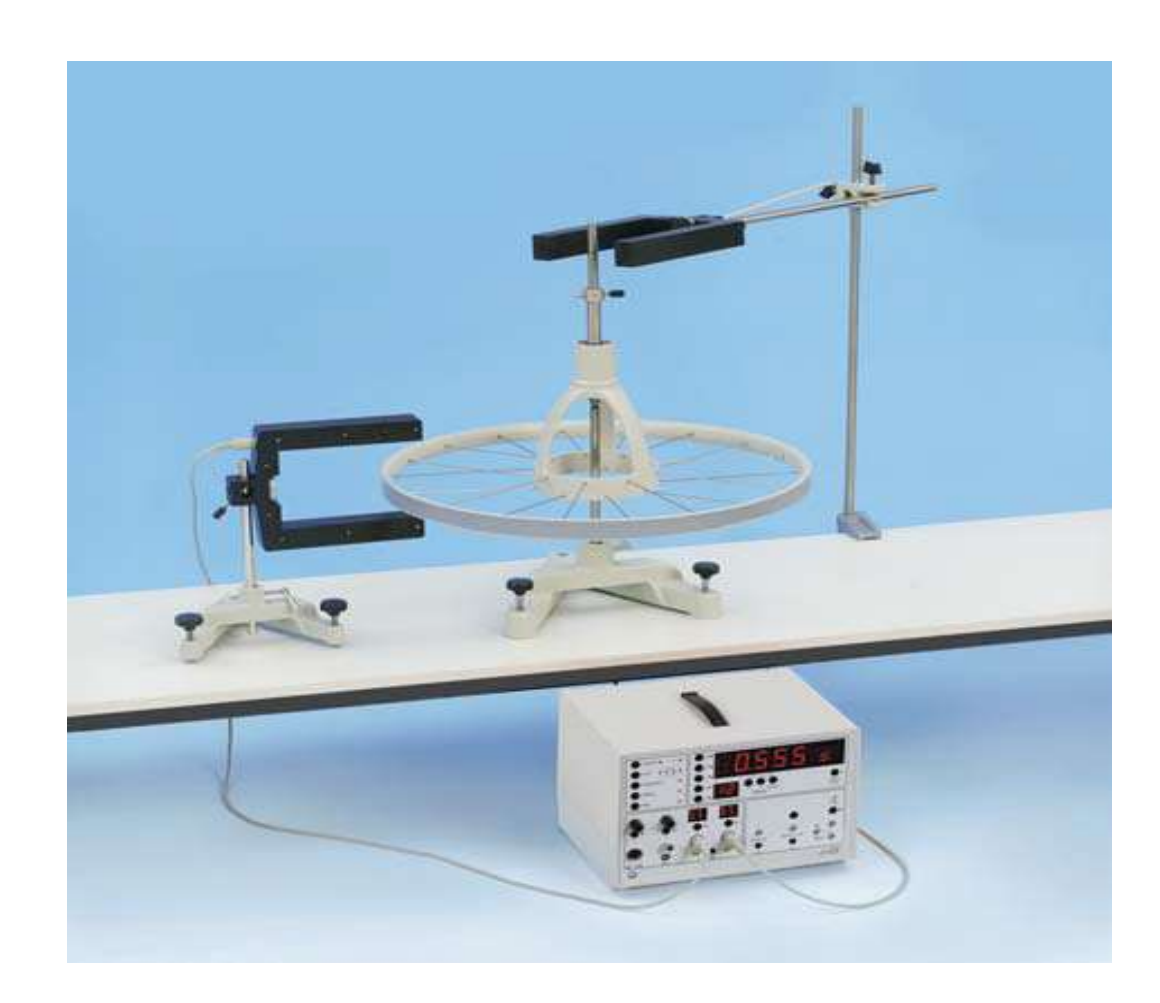

Andijon-2019y.

#### "TASDIQLAYMAN"

Andijon mashinasozlik instituti

O'quv-uslubiy Kеngashida ko'rib chiqilgan va ma'qullangan

Kengash raisi **Q.Ermatov** 

(O'quv-uslubiy Kеngashning № \_\_\_\_ sonli bayonnomasi)  $2019$  y.

#### "MAQULLANGAN"

"Mashinasozlik texnalogiyasi" fakulteti Kengashida

muhokama qilingan va maqullangan

Kengash raisi

(Fakultet Kengashining \_\_-sonli bayonnomasi)  $2019$  y.

## "TAVSIYA ETILGAN"

"Fizika va kimyo" kafеdrasi majlisida muhokama qilingan

va tavsiya etilgan

Kafedra mudiri **G.Umarova** 

(Kafеdra majlisining №\_\_\_\_-sonli bayonnomasi)  $\frac{2019 \text{ y}}{2019 \text{ y}}$ .

#### **Taqrizchilar**:

dots X.Akbarov – AndMI "Mashinasozlik texnologiyasi" kafedrasi dotsenti. dots. M.Nosirov – ADU "Fizika" kafedrasi dotsenti.

**Tuzuvchi**: "Fizika va kimyo" kafedrasi dots. G.A.Umarova "Fizika va kimyo" kafedrasi assistenti J.Yu.Xolmirzayev

Ushbu "Fizika" fanidan tayyorlangan laboratoriya ishlarini bajarishga oid uslubiy ko'rsatma barcha muxandislik yo'nalishlari bo'yicha bakalavrlar tayyorlash namunaviy va ishchi dastur asosida tuzilgan.

## **MUNDARIJA**

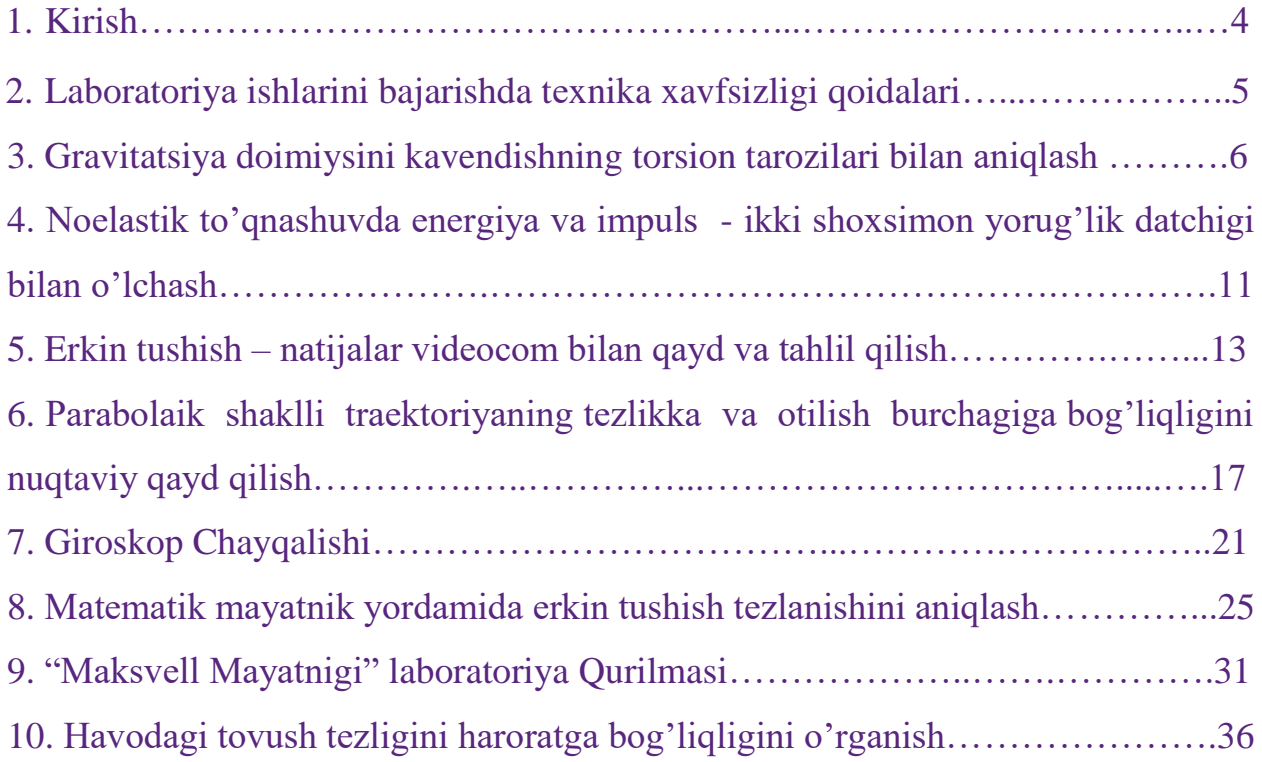

## **Kirish**

Davlat ta'lim standartlari hamda fizika fanidan namunaviy dasturlarda fizika fanidan ma'ruza, amaliy va laboratoriya mashg`ulotlari nazarda tutilgan.

Davlat ta'lim standartlari va fizika fanidan namunaviy dasturga asosan ishchi dasturlar ishlab chiqilib kafеdra yig`ilishida tasdiqlanadi.

Talabalar ma'ruza darslarida nazariy bilimni olib amaliy mashg`ulotlarda mavzu bo`yicha masalalar ishlaydi va bilimlarini laboratoriya ishlarida qo`llab, modеllarda bajaradilar.

Fizikadan laboratoriya mashg`ulotlarini o`tkazishda o`ziga xos talablar mavjud. Masalan birinchi laboratoriya mashg`ulotida talabalarni laboratoriya nomi , fizika fanini qaysi qismiga mo`ljallanganligi , bu laboratoriyada nеchta va qanday laboratoriya ishlari borligi, ishlarning mazmuni va asbob uskunalar, tajriba qurilmalari bilan tanishtiriladi.

Shu darsni o`zida tajriba qurilmalari bilan ishlashda tеxnika xavfsizligiga rioya qilish to`g`risida ko`rsatmalar bеriladi. Kеyin talabalarga kеlgusi mashg`ulotda bajarilishi mumkin bo`lgan laboratoriya ishlari taqsimlab bеriladi.

Talaba laboratoriya ishini olib, kеlgusi mashg`ulotgacha uslubiy qo`llanmalardan foydalanib laboratoriya daftariga ish bajarish bayonnomasini yozib, qanday ishni bajarishi kеrak bo`lsa, shu ish bo`yicha aniq tasavvurga ega bo`lib, tayyorlanib kеladi.

Ikkinchi mashg`ulotda talabalar tеxnika xavfsizligiga qat'iy rioya qilish to`g`risidagi ko`rsatmaga amal qilishi va bajarishi to`g`risida maxsus jurnalga qo`l qo`yib va nihoyat ishni bajarishga kirishadilar. Laboratoriya mashg`uloti 10-12 kishidan iborat yarim guruh bilan o`tkaziladi.

## **Laboratoriya ishlarini bajarish tartibi va qo`yiladigan talablar:**

- 1. Har bir talabada bajariladigan ish bayonnomasi yozilgan daftar bo`lishi shart.
- 2. Talaba bajariladigan ishni maqsadi va ishni bajarish to`g`risida tasavvurga ega bo`lishi lozim.
- 3. O`qituvchi yoki laborant yordamida ish bajarishga kirishadi.
- 4. Zarur tajriba natijalarini olib, hisob kitoblarni bajarib, jadvallarni to`ldirib, zarur grafiklarni chizadi.
- 5. Kеyingi mashg`ulotda bajarilgan ish to`g`risida hisobotni topshiradi va yangi laboratoriya ishini bajarishga kirishadi.

## **LABORATORIYА ISHLARINI BAJARISHDA TЕXNIKA XAVFSIZLIGI QOIDALARI**

Elеktr qurilmalarini tuzilish qoidalariga asosan binolar ichida joylashtirilgan elеktr laboratoriyasida elеktr tokidan shikastlanmastlik uchun kuchlanish 42V gacha bo'lsa xavfsiz hisoblanadi.

Inson tanasining elеktr qarshiligi asosan tеri qismini qarshiligidan iborat bo'lib taxminan 200-500 kOm bo'ladi. Tеrini namlanishi yoki shikastlanishi natijasida elеktr qarshiligi 600-800 Om gacha kamayadi. Shunday qilib kishi tanasi orqali yuqorida ko'rsatilgan kuchlanishda 0,1-0,3mA tok o'tadi. Tana orqali 50 mA tok o'tganda kishi shikastlanadi. Agar 100 mA tok o'tsa o'lishi mumkin. Shuni eslatib o'tish kеrakki hatto 50 mA gacha tok o'tganda ham kishi qo'llari tortishib qoladi va agar u tokni ushlagan bo'lsa ajratib olish imkoni bo'lmaydi.

Laboratoriyada 220V kuchlanishdan foydalanishga to'gri kеladi. Shuning uchun xavfsizlikni ta'minlash asosiy ahamiyat talab qiladi.

Asosiy tеxnika xavfsizligi qoidalari:

- 1. Elеktr zanjirini yig'ishdan avval tokni ulovchi simlar o'chirilgan holda ekanligiga ishonch hosil qilish.
- 2. Klеmmalari ishdan chiqqan pribor yoki apparatlarda izolyatsiya buzilgan simlardan, rеostatlardan, patronlardan, kalitlardan foydalanishga yo'l qo'yilmaydi.
- 3. Kondеnsatorni elеktr zanjiriga ulashdan avval uni razryadlash kеrak, buning uchun klеmmalarni qisqa o'tkazgich bilan tutashtiriladi.
- 4. Yig'ilgan elеktr zanjirini o'qituvchi tеkshirgandan so'ng uni ruxsati bilan tarmoqqa ulanadi. Tarmoqqa ulashdan oldin simlarni ochiq qimslarni hеch kim tеgmayotganiga ishonch hosil qiling.
- 5. Har qanday almashinib ulash ishlari zanjirni tarmoqdan uzilgan holda bajariladi. Elеktr zanjirdagi xar qanday o'zgarish qilinganda o'qituvchi tomonidan tеkshirilganidan so'ng elеktr tarmog'iga ulanadi.
- 6. Laboratoriyada bosh taqsimlash shitida almashlab ulash ishlari studеntlarga ruxsat bеrilmaydi. Elеktrodvigatеl bilan ishlaganda aylanuvchi qismlarga kiyim qismlari, soch tеgib qolishidan extiyot bo'lish kеrak.
- 7. Ish davomida agar qandaydir buzilish natijasida tutun chiqsa yoki qismlar qizisa darxol elеktr tarmog'idan ajratib hodisa xaqida o'qituvchi xabar qilish kеrak.
- 8. Mabodo kimdir kuchlanish ostida bo'lsa uni ushlab tokdan ajratishga urinmaslik kеrak, chunki sizni ham shikastlaydi. Bunda darhol tarmoqdan elеktr zanjirni ajratish kеrak va o'qituvchiga xabar qilish kеrak. Studеntlarga ushbu qoidalarni o'tgandan so'ng laboratoriya ishiga ruxsat bеriladi va alohida daftarga qayd etiladi

## **1-laboratoriya ishi. GRAVITATSIYA DOIMIYSINI KAVENDISHNING TORSION TAROZILARI BILAN ANIQLASH.**

 IQ harakat detektori bilan qayd qilinadi va o'lchashlar natijashi kompyuterda tahlil qilinadi.

## **Tajriba maqsadi:**

- Aylanma mayatnikning muvozanat vaziyati atrofida tebranishlari so'nishining vatqa bog'liqligini qayd qilish.
- Gravitatsiya doimiysi g ni eng chekka og'ishni aniqlash usulida topish.
- Gravitatsiya doimiysi g ni tezlanish usulida aniqlash.

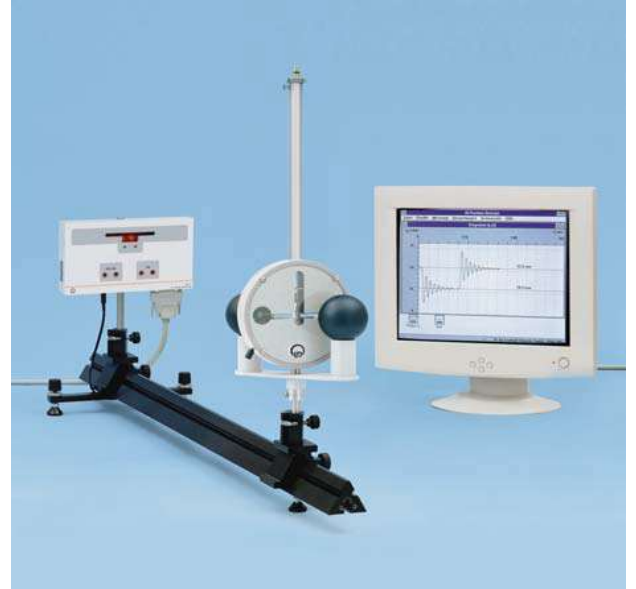

#### **Nazariy ma'lumot.**

Torsion balansir –Kevendish tarozisi asosini uchlariga osilish nuqtasidan d masofada m2 massali sharchalar o'rnatilgan, ingichka elastik torga osilgan yengil ko'ndalang tayoqcha tashqil qiladi. Bu ikki sharchalar m1 massali ikkita katta sharlar ta'sirlashadilar. Ta'sirlashuv kuchi 10-9 N tartibida bo'lishiga qaramasdan bu kuchni o'ta sezgir gravitatsion torsion balansir bilan kuzatish mumkin. Kichik sharlar harakati infraqizil harakat detektori bilan payqaladi va o'lchanadi (1-rasmga qarang).

Infraqizil harakat detektorida to'rtta infraqizil diod mavjud bo'lib, ular torsion mayatnikning ko'ndalang to'siniga o'rnatilgan botiq oynani yoritadilar. Oynadan qaytgan nur qator fototranzistorlarga tushadi va m<sub>2</sub> massali sharcha tebranishini qayd qiladi.  $m_1$  massali jism harakati haqidagi va qurilma geometriyasi haqidagi ma'lumotlar asosida maksimal o'gish usuli yoki oddiyoq bo'lgan tezlanish usulidan foydalanib gravitatsiya doimiysini aniqlash mumkin.

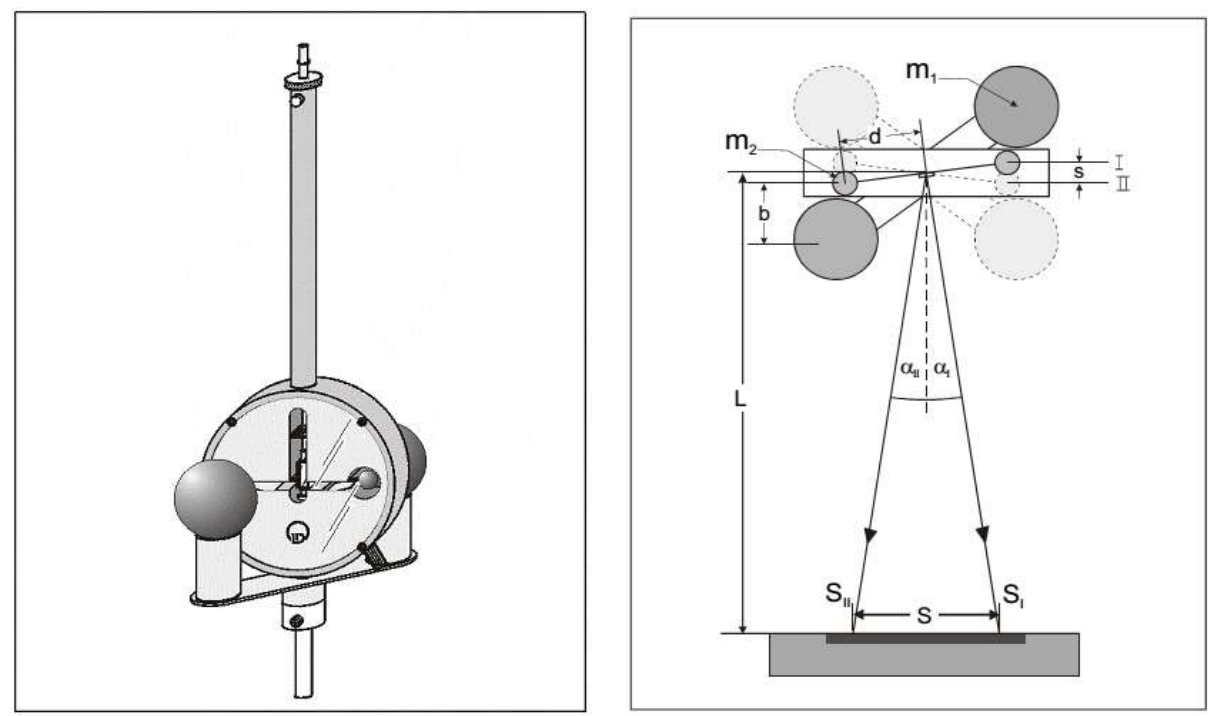

Kavendishning gravitatsion torsion balansir (chapda)va tajriba qurilmasining tuzilish chizmasi (o'ngda).

## **Qurilma tarkibi.**

Gravitatsion torsion balansir, IQ holat detektori(IRPD), Optik rels, standardko'ndalang kesimli 1 m, 1 Optik surgich, Optik surgich, Taglik sterjeni, 25 sm, qo'shimch zarur narsalar: Windows 9 yoki 8 yuqori versiyali OT ega kompyuter

## **Texnika xavfsizligi.**

- Gravitatsion torsion balansir va infraqizil harakat detektori yo'riqnomasini o'qib chiqing:
- Mexanik ta'sirlarga o'ta sezgir gravitatsion torsion balansir va infraqizil harakat detektorini mexanik zo'riqishlardan saqlang.
- Foydalanilmagan paytlarda hamgravitatsion torsion balansir holatini ko'zdan kechirib turing.
- Doimo, qurlmani ko'chirishda va qayta yig'ishda tebranuvchi tizimi mahkamlamganiga e'tibor qiling.
- Statik elektr zaryadi IQ harakat detektori elektorn qismiga zarar yetkazishi mumkin.
- Tajriba uchun shunday joy tanlangki u erda biror qurilmalar yoki foydalanuvchi tomonida statik elektr zaryadi hosil qilinmasin.

## **Maksimal og'ish usuli.**

Maksimal og'ish usuli m1 va m2 massali ikki sferik sharcha orasidagi gravitatsion tortishish kuchini berilgan masofada aniqlashga asoslangan(1-rasm).

$$
F = G \frac{m_1 \cdot m_2}{b^2}
$$
 (I) Shunday qilib ml massali ikkita katta sharlar 1 vaziyatda

bo'lganlarida(1-rasmga qarang) torsion mayatnikka ta'sir qiluvchi kuch miqdori momenti M1 quyidagiga teng.  $M_1 = 2 \cdot F \cdot d = 2 \cdot G \frac{m_1 m_2}{h^2} d$ *b*  $m_1 \cdot m$  $M_1 = 2 \cdot F \cdot d = 2 \cdot G \frac{m_1 \cdot m_2}{h^2}$  $_1 = 2 \cdot F \cdot d = 2$ .  $=2 \cdot F \cdot d = 2 \cdot G \frac{m_1 m_2}{h^2} d$  (II)

Tortishish hosil qilgan kuch momenti sterjenning aylanish momenti bilan kompensatsiya qilinadi va shunday qilib s1vaziyatda muvozanat hosil bo'ladi. II vaziytdagi katta qo'rg'oshin sharchalarni siljitib kuch simmetrik inverterlanadi(kompensatsiyalanadi). Endi jismlarga ta'sir qiluvchi kuch momentlari uchun MII = –MItenglik o'rinli. Mayatnik tebranishlari sIImuvozanat vaziyati atrofida so'nadi. Bu ikki kuch momentlari farqi mos rvishda αI va αII burchaklar farqiga bog'liqdir.  $D \cdot (α_1 - α_1) = M_1 - M_1 = 2 \cdot M_1$  (III)

 D burchak yo'naltirilganligi qiymati torsion mayatnik T tebranish davri va J inersiya momenti bilan aniqlanadi:  $D = \frac{4\pi}{T^2} \cdot J$ *T*  $D=\frac{-\pi}{T^2}$ .  $4\pi$ (IV) Bu erdagi Jinertsiya momenti ikki kichik sharlar inertsiya momentlari yig'indisiga teng:  $J = 2m_2 d^2$ (V) Unda (IV) tenglama quyidagi ko'rinishga keladi.  $D = \frac{8\pi}{T^2} \cdot m_2 \cdot d^2$  $\overline{2}$   $\cdots$   $\overline{2}$  $8\pi^2$  $m<sub>2</sub> \cdot d$ *T*  $D = \frac{8\pi}{T^2} \cdot m_2 \cdot d^2$  (VI) (I), (III) va(IV) tenglamalardan quyidagiga ega bo'lamiz:  $G = \frac{2\pi}{T^2} \cdot \frac{6\pi}{T^2} (\alpha_I - \alpha_{II})$ 2  $\mathbf{z}$ 2 2 2  $\overline{m}$ <sup>*I*</sup> $\overline{m}$ <sup>*I*</sup> $\overline{m}$ <sup>*I*</sup> $\overline{m}$  $b^2 \cdot d$ *T*  $G=\frac{2\pi}{a^2}\cdot\frac{b\cdot a}{a}(\alpha_1-a)$ .  $=\frac{2\pi}{a^2}$ . (VII) Geometrik munosabatdan (vaziyatlari bo'yicha) *L*  $\tan 2\alpha = \frac{S_1}{I}$  kichik burchaklar uchun quyidagi kelib chiqadi:  $\alpha = \frac{1}{2L}$ *S* 2  $\alpha = \frac{S_1}{2I}$  (VIII) Bu (VIII) va (VII) teglamadan quyidagiga ega bo'lamiz (batafsil ma'lumotlar uchun 332 11 yoki P1.1.3.1yo'riqnomalarga qarang): *L*  $S_I - S$ *m*  $b^2 \cdot d$ *T*  $G = \frac{2\pi^2}{\sigma^2} \cdot \frac{b^2 \cdot d}{\sigma^2} \frac{(S_I - S_{II})}{\sigma^2}$ 1 2 2 <sup>2</sup>  $b^2 \cdot d$  (S<sub>1</sub> –  $=\frac{2\pi}{T^2}\cdot\frac{b-d}{T}\frac{(S_I-S_{II})}{I}$  (IX)

#### **Tezlanish usuli.**

Katta qo'rgoshin sharchalar I vaziyatdan II vaziyatga o'tgach, quyidagi harakat tenglamsiga asosan kichik sharlar  $a_0$  teslanishga ega bo'ladilar: 2  $1$   $\mu_2$  $_2 \cdot a_0 = 2$ *b*  $m_1 \cdot m$  $m_2 \cdot a_0 = 2 \cdot G$ .  $-a_0 = 2 \cdot G \frac{m_1 m_2}{l^2}$  (X) Bundan gravitatsiya doimiysi kelib chiqadi: 1 2  $\boldsymbol{0}$ 2*m*  $a_0 b$  $G = \frac{a_0 b}{2m}$  (XI) m2 massali jismga berilgan tezlanish a<sub>0</sub>, a<sub>0</sub><sup>1</sup> tezlanish va geometrik masofalar d va L orqali quyidagicha aniqlanadi:  $a_0 = a_0 \overline{2L}$ *d*  $a_0 = a$ 2 1  $a_0 = a_0^1 \frac{a}{2I}$ 1

(XII) Bosib o'tilgan yo'l tenglamasi quyidagicha bo'lgani uchun  $S(t) = \frac{1}{2} a_0 t^2$  $\overline{2}^{u_0}$  $S(t) = -a_0 t$ (XIII)  $a_0$ <sup>1</sup> harakatning birinchi fazasi umumiy tenglamasi  $S(t) = A \cdot t^2 + B \cdot t + C$  (XIV) dan keltirib chiqrilishi mumkin. (XIII) tenglamani (XIV)tenglama bilan solishtirib quyidagini olamiz:  $a_0$ <sup>1</sup>=2A (XII) tenglama bilan gravitatsiya doimiysi

ham aniqlanadi  $G = a_0^2 \frac{1}{4m_1L}$  $G = a_0^1 \frac{db}{b}$  $\overline{1}$ 2 1  $\sqrt[0]{4}$  $=a_0^1 \frac{d\omega}{4mL}$  (XV)

#### **Tajriba qurilmasi**

Muhim: torsion balansir talab bo'yicha sozlangan bo'lsagina o'lchash natijalari qoniqarli bo'lishi mumkin. Bundan tashqari jismlar orasidagi ta'srilashuv myatnikning tashqaridan tebranishlari bilan buzilmasligi kerak. Torsion mayatnik korpusiga beriladika tashqi mexanik ta'sirlarga jud sezgirdir. Torsion balansir korpusidagi harorat farqi tufayli yuzaga keladigan konveksiaylar ham torsion mayatnik tebranishiga olib kelishi mumkin. Tajriba qurilmasi uchun mustahkam devor tanlang.Tajriba uchun to'g'ridan to'gri quyosh nuri tushmaydigan shamol (yelvizak) bo'lmaydigan joyno tanlang. Sharlar asosini burayotganda yoki qo'rg'oshin sharlarni o'rnatayotganda asosga zarb berilmasin.

2-rasmda tajriba quyilmasi umumiy ko'rinishi keltirilgan.

Gravitatsion torsion balansirni ishga tushirishdagi

yig'ish:

- Tajriba uchun ishchi stolini 2-rasmda ko'rsatilgani kabi yig'ing.

- Gravitatsion torsion balansir mahkamlangan optik relsni o'rnating.

- Gravitatsion torsion balansirni shunday holatga keltiringki

(katta sharlar qo'yilmagan holada) katta sharlar o'qi uchu yetarlicha joy bo'lsin.

- Torsion mayatnikning tutib turish mexanizmini bo'shating va shunday sozlangki mayatnik osmalari uchlaridagi ignalari teshik o'rtasida bo'lib, mayatnik erkin aylana olsin.

- Torsion mayatnikning bir yoki bir necha kun osilgan holda turishiga qo'yib bering. Kerak bo'lganda nolini qayta sozlang.

Gravitatsion torsion balansir va IQ harakat detektori orasidagi masofani dasrlabki(birinchi marta) tanlash.

- IQ harakat detektorini optic relsga o'rnatilgan taglik sterjeniga orqa paneli bilan qistiring(mahkamlang).

- IQ harakat detektorni optik relsga shunday o'rnatingki, gravitatsion balansir oynasi va IQ detektor orasidagi masofa

70 sm bo'lsin.

- 12 V o'zgaruvchan tok ta'minlash manbaini IQ harakat detectoriga ulang va IQ yorug'lik diodlarini gravitatsion torsion balansir bilan bir sathga qo'ying.

- Ikkita qizil yorug'lik diodlari shunday yorqin yonadiki ularning akslangan tasviri qurilma tekisligida ko'rinsin yoki uning yoniqa qo'yilgan oq qog'ozda akslansi.

•Agar tasvir oynaning chap yoki o'ng tomonida paydo bo'lsa gravitatsion torsion mayatnikni tebranishini shunday kamaytiringki LED diodlar nuri akslanishi old panelda ko'rinsin.

• Agar tasvir oynadan pastda yoki yuqorida bo'lsa IQ detektorni pastga yoki yuqoriga harakatlantirib nurni markazga olib keling.

- Amin bo'lingki, fototranzistorlar qatori oynadan qaytgan nurlar bilan to'la qoplangan bo'lib barcha tranzistorlar o'lchashda qatnashsin.

- Balandlik sathini yashil va qizil yorug'lik diodlari nuri bilan to'g'irlab oling. Fototranzistorlar yorug'lik nurlari kuchiga qarab ochiladi yoki yopiladi(kalit sifatida ishlaydi).

- Qizil LED miltillasa: yoritilganlik/sozlanganlik yetarlicha
- Yashil LED miltillasa yoritilganlik/sozlanganlik yaxshi

2-rasm. Tajriba qurilmasi: Tebranishni IQ harakat detektori elektron tarzda qayd qiluvchi gravitatsion torsion balansir qurilmasining stoldagi yig'masi.

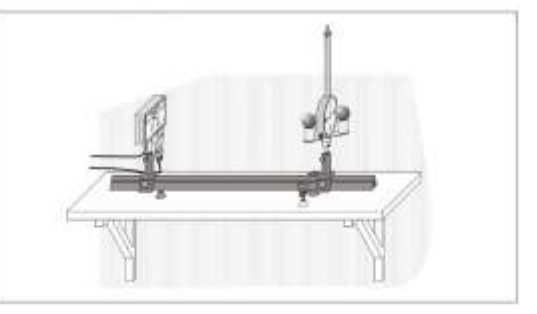

## **2 – laboratoriya ishi. NOELASTIK TO'QNASHUVDA ENERGIYA VA IMPULS - IKKI SHOXSIMON YORUG'LIK DATCHIGI BILAN O'LCHASH.**

 Namuna tajribalari va parametrlarni yuklash uchun CASSY Lab 2 help ma'lumotnomasidan foydalaning.

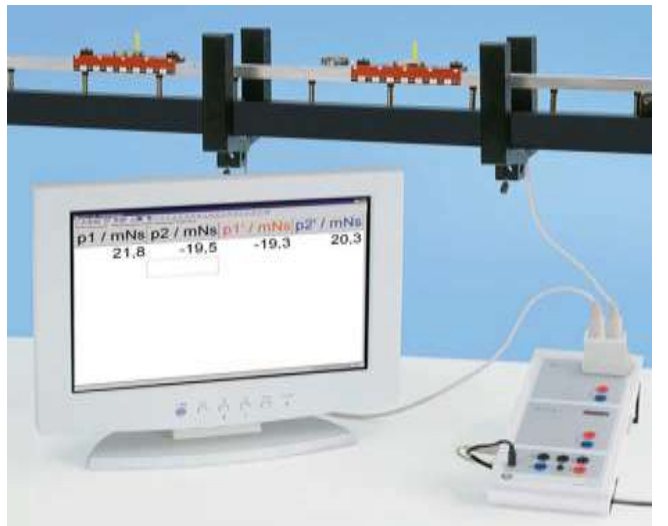

## **Kerakli asboblar:**

CASSY-sensori, CASSY Lab 2 dasturi, Taymerli adapter yoki Taymer, Trakt, Aravacha, Qo'shimcha yuklar jufti, Aravacha uchun zarb prujinasi, Unversaal yorug'lik datchigi, Ko'p negizli kabellar, 6-qutbli, 1.5 m, Windows XP/Vista/7/8 OT o'rnatilgan kompyuter,

**Muqobil varianti** (chiziqli havo trakti bilan):

CASSY-sensori, CASSY Lab 2 dasturi, Taymerli adapter yoki Taymer S, Chiziqli havo trakti, Trakt asosi, Havo manbai, Ta'minlash manbai kontrolleri, Shoxsimon yorug'lik datchigi, Multi-core cables, 6-pole, 1.5 m, Ko'p negizli kabellar, 6-qutbli, 1.5 m, Windows XP/Vista/7/8 OT o'rnatilgan kompyuter

## **Tajribaning o'tkazish tartibi.**

- Parametrlarni o'rnatish
- jadvalga m<sub>1</sub> va m<sub>2</sub> massalarni kiriting.
- To'qnashuvdan oldin aravachalarning E va F datchiklargacha bo'lgan o'rnini kiriting (Settings v1, v2, v1' yoki v2').
- To'rtta turli joylashish holatlari mavjud:

Ikkala arava ham yorug'lik datchigi orqasida.

Chap aravacha yorug'lik datchiklari orasida, o'ng aravacha esa yorug'lik datchigi orqasida.

O'ng aravacha yorug'lik datchiklari orasida, chap aravacha esa yorug'lik datchigi orqasida.

Ikkala aravacha ham ichkarida (tutashgan holda).

- $\bullet$  Bayroqchalarni o'rnating ( Settings v1, v2, va v2'ga ham).
- To'qnashuvni yuzaga keltiring (agar to'qnashuvdan oldin tezlik qiymati noldan farq qilsa  $\rightarrow 0 \leftarrow$  amali bilan ) va

amin bo'lingki yorug'lik datchiklari biron bir boshqa zarb yoki impulsni qayd qilmasin (masalan aravaning trakt oxiridagi qaytish zarbini va h.k.).

- O'lchashlarni End of Collision funksiyasi bilan chegaralanag (o'lchashlar to'rtta tezlik o'chab bo'lingach
	- →0 ←amali bilan yangi o'lchashlarni boshlang.
- Baholash

Jadvallar to'qnashishni amalga oshirishda oldin tayyorlanishi zarur, to'la impuls, energiya, to'la energiya va yo'qotilgan energiya qiymatlarini siz yoqorida tayyorlagan jadvallaringizga tugmasi bilan. Natijalarni belgilash uchun jadval kataklariga Click qiling. Agar siz qiymatlar to'qnashuvdan keyin shu zahoti kiritilishi zarur bo'lsa ekrandagi mos tugmalarni bosing.

Siz nazariya va tajriba natijalarini tekshirish uchun qo'shimcha formulalarga zarurat sezasiz. Elastik to'qnashuv uchun quyidagiga egamiz

 $v1' = (2 \cdot m2 \cdot v2 + (m1-m2) \cdot v1) / (m1+m2) v2' = (2 \cdot m1 \cdot v1 + (m2-m1) \cdot v2) / (m1 \cdot v1)$  $(m1+m2)$ 

 $v1' = v2' = (m1*v1 + m2*v2) / (m1+m2).$ 

Energiya va impulsning saqlanishi (to'qnashuvda)

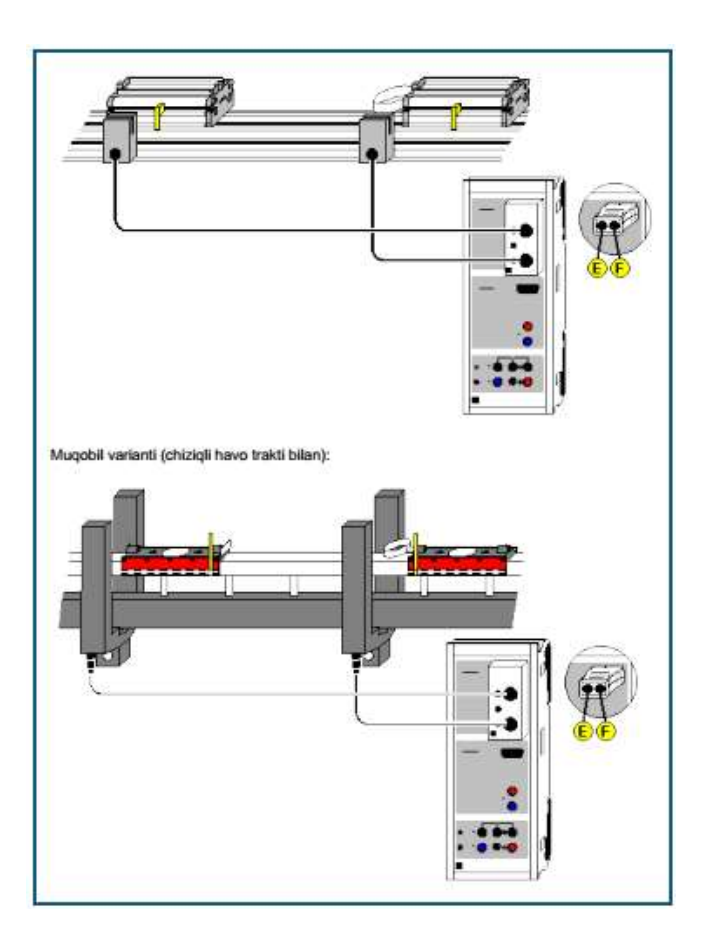

## **3-laboratoriya ishi. ERKIN TUSHISH – NATIJALAR VIDEOCOM BILAN QAYD VA TAHLIL QILISH.**

Natijalar VideoCom bilan qayd qilinadi va tahlil qilinadi.

## **Tajriba maqsadi.**

Erkin tushish traketoriyasini VideoCom bilan qayd qilish.

g-erkin tushish tezlanishini aniqlash.

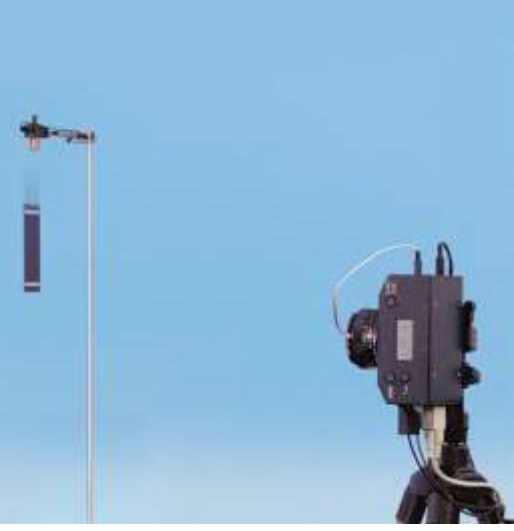

## **Asboblar ro'yxati:**

VideoCom, tutashtiruvchi blok, uch oyoqli kamera, VideoCom uchunerkin tashlanuvchi jism, uslab qoluvchi magnit, taglik asosi, V-shaklli, 28 sm, taglik sterjeni, 25 sm, taglik sterjeni, Leybold multiqisqichlari, ulash simlari, 200 sm, qo'shimcha: Windows 95/NT yoki yangiroq versiyali OT o'rnatilgan Kompyuter

## **Nazariy ma'lumot**

Agar jism h balandlikdan pastga gravitatsiya maydonida erkin tushsa jismga g o'zgarmas tezlanish ta'sir qiladi va tushish balandligi kichik bo'lganda ishqalanishni hisobga olmaslik mumkin. Bunday harakat erkin tushish deyiladi. Erkin tushish to'g'ri chiziqli tezlanuvchan harakatga misol bo'la oladi. Time t = 0 vaqtdagi boshlang'ich tezlik  $v_0$  = 0 bo'lsa oniy tezlik quyidagicha: v(t)=gt (I) va t vaqtdan keyin jism bosib o'tgan yo'l  $S = \frac{1}{2} \cdot g \cdot t^2$ 2 1  $S = \frac{1}{2} \cdot g \cdot t^2$  (II) Tajribada erkin tushayotgan jism tezkor bir-kadrli VideoCom CCD kamera bilan tasvirga olinadi. Kamera LED chiroqlar bilan erkin tushuvchi jismga o'rnatilgan akslantiruvchi folgani yoritadi va qaytgan chaqnash nuri kamera obyektivi orqali 2048 pikselli CCD liniyasiga tushadi (CCD: charge-coupled device-fotosezgir yarim o'tkazgichli matritsa). Berilgan holatida erkin tushayotgan jismning joriy holati tasviri kompyuterga ketma-ket interfeys orqali sekindiga 80 marta uzatiladi. Kompyuter dasturi bilan ta'minlangan VideoCom erkin tushayotgan jismning barcha harakatlarini yo'l-vaqt grafigi sifatida ko'rsatadi va o'lchangan qiymatlarni tahlil qiladi. Xususan tezlik *t*  $S(t + \Delta t) - S(t - \Delta t)$ *v t*  $\Delta$  $+\Delta t$ ) –  $S(t - \Delta$  $=$ 2  $(t + \Delta t) - S(t - \Delta t)$  $(t) = \frac{S(t + \Delta t) - S(t - \Delta t)}{2t}$  (III) va tezlanish. *t*  $v(t + \Delta t) - v(t - \Delta t)$ *a t*  $\Delta$  $+\Delta t$ ) –  $v(t - \Delta$  $=$ 2  $(t + \Delta t) - v(t - \Delta t)$  $f(t) = \frac{\nu(t + \Delta t)^{-\nu(t - \Delta t)}}{2\Delta t}$  (IV) sichqoncha bilan faollashtirilishi mumkin va biror t vaqt intervali tanlanishi

mumkin.

## **Qurilma va tajribani o'tkazish.**

Tajriba qurilmasi 1-rasmda keltirilgan.

Erkin tushish uchun qurilmani sozlash:

– Tutib qoluvchi magnitni taglik materialiga 1-rasmda ko'rsatilgabi kabi pastga qarab o'rnating va VideoCom simlarini ulang (Video-Com yo'riqnomasiga murojat qiling).

**1-rasm.**Erkin tushishni VideoCom bilan qayd qilish tajribasi qurilmasi.

VideoCom o'rnatmalari:

– VideoCom uch oyoqli kamerani qatiy vertical joylashuvini ta'minlang va u erkin tushish nuqtasidan taxminan 3 m masofada bo'lsin.

– VideoCom kamerasini iloji boricha erkin tushish traektoriyasiga parallel bo'lishini ta'minlang. Qatiy perpendikulyarlik ta'minlanishiga e'tibor qiling.

– VideoCom kamerani tutashtiruvchi blok orqali tarmoqqa

ulang va kompyuterning serial (COM1) portiga ulang.

– Zarurati bo'lsa VideoCom dasturiy ta'minotini o'rnating va o'rnatish nomini "VideoCom Motions" deb nomlang va foydalanish tilini va ulanish uchun kermaket interfeysni tanlang (VideoCom yo'riqnomasiga qarang).

## **VideoComni sozlash.**

VideoCom uchun mo'ljallangan erkin tushuvchi jismni uslab turuvchi magnitga osilib turishi uchun elektromagnitga iloji boricha kamroq kuchlanish bering.

Kuchlanishni VideoCom korpusidagi (a) pin bilan sozlang va erkin tushuvchi jism magnitga kuchsiz yopishib turishini ta'minlang.

– Tutib turuvchi elektromagnitning ferromagnit o'zagini moslovchi vint (b) bilan shunday rostlangki erkin tushuvchi jism vertikal tik bo'lsin.

– "VideoCom Motions"dasturida "Intensity Test" ga bosing.

Fonni kamaytirish uchun xonani bir oz qorong'ilashtiring. –

– VideoCom ni shunday sozlangki kameradagi LC displeyida yoki ekranda, o'ng tomonda ikkita cho'qqi ko'rinsin. Perpendikulyar yustirovkasini ham tekshiring.

– Boshqa cho'qqilar bo'lmasligi uchun interferensilashgan yoki qaytgan yo'ruglik tushishini cheklang.

– Cho'qqilar intensivligi o'zgarishi blan yustirovkani ham yaxshilab boring va 5 dan 1 ga qaytishda ham.

VideoCom kalibrovkasi va yo'lning vaqtga bog'liqlik diagrammasini qayd qilish:

– "Settings/Path Calibration" menyusini tugmasi yoki F5 klavishi bilan chaqiring.

"Path Calibration" registridagi ikkita akslantiruvchi folgalarning birinchi vaziyati

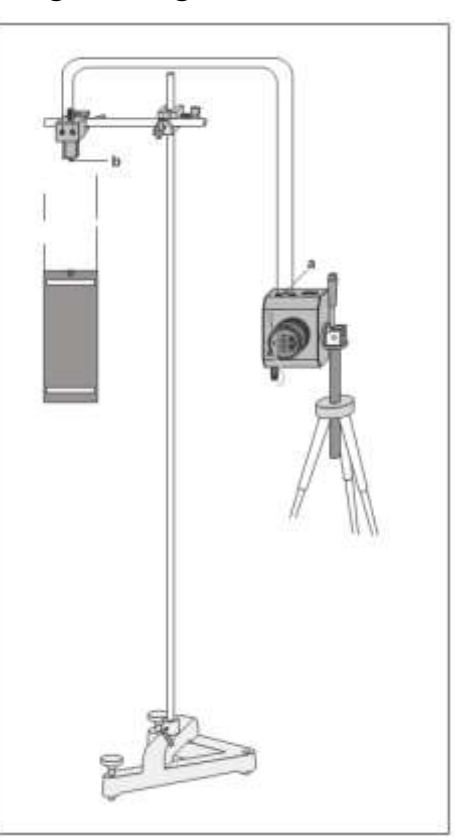

uchun 0.2 m va ikkinchi vaziyati uchun 0 m qiymatlarni kiriting.

–"Read Pixels from Display" tugmasini bosing va "ApplyCalibration"funksiyasini faollashtiring.

– "Settings/Path Calibration" menyusini yana bir marta chaqiring va "Measuring Parameters"registridan quyidagi o'rnatmalarni tanlang.

t 12.5 ms (80 fps)

Flash\chaqnash Auto

Smoothing\silliqlash Maximum (8\*dt)

Measurement Stop\o'lchashni to'xtatish - At End of Path\Yo'l

oxirida  $s = 1$  m

 $-\left|\bigoplus_{i=1}^{\infty}$  Tugmasini yoki F9 klavishini bosib o'lchashni va erkin tushishini yozib olishni boshlang.

– Keyin "Settinge/path Callibration" menyusidan "Linearization"

registridan "Suggest Linearization" tugmasini bosing.

 $-$  Agar burchak  $\alpha$  > 1<sup>0</sup> aniqlansa VideoComnni yetarlicha

perpendikulyar bo'lunicha yustirovka qiling (2-rasmga qarang).

– "Cancel"buyrug'i bilan linearizatsiyani bekor qiling.

– Video Com ning perpendikulyar yustirovkasini yaxshilang.

– Tugmasi yoki F4 klavishi bilan o'lchangan eski qiymatlarni o'chiring, jismning erkin tushishini yana bir marta yozib oling va yana α burchakni aniqlang.

Jarayonni  $\alpha$ < 1<sup>0</sup> bo'lgunicha takrorlang; keyin "Apply"

Linerization" ni faollashtiring va aniqlangan buzilishni qabul qiling.

– O'lchanqan qiymatlarni tugmasi bilan yoki F2 klavishi bilan saqlan va faaylni nomlang.

2-rasm. VideoCom va erkin tushish traektoriyasi orasidagi α

burchakni aniqlash chizmasi.

"Path Calibration" registratoridagi "Read Pixels from Table" tugmasini bosib so'l kollibrovkasini takrorlang, "Apply Calibration" funksiyasini faollashtiring va "OK"bosib tasdiqlang.

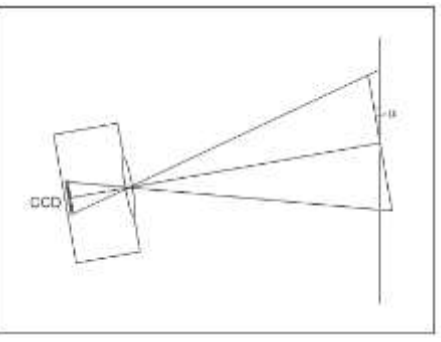

– Sichqonchaning "s1/m" o'lchangan qiymatlar ustuniga olib kelib o'ng tugmasini bosing va chiqqan menyudan "Delete Column" buyrug'ini tanlang.

– Tugmasini bosib natijalarni saqlang va fayl nomini kiritish uchun F2 dan foydalaning.

#### **O'lchash namunasi va baholash.**

3-rasmda erkin tushayotgan jismning yo'l-vaqt diagrammasi (bosib o'tilgan yo'lning vaqtga bog'liqligi) keltirilgan. Bundan ko'rinadiki s yo'l t vaqtga chiziqli bog'liqq emasligini ko'rsatadi. Vaqtga bog'liqligi parabaloik qonuniyatga ega.Parabola A\*x2+B\*x+C asosida erkin tushish tezlanishi

aniqlanadi. U quyidagicha g=2A=9.82 m/s<sup>2</sup>

3-rasm. Erkin tushuvchi jism uchun yo'lvaqt diagrammasi.

Oniy v tezlikning "Velocity" registratorini bosib hisoblangan qiymati vaqtga chiziqli bog'liqdir (4-rasmga qarang va (II) bilan solishtiring). A\*x+B to'g'ri chiziq qiyaligidan erkin tushish tezlanishi aniqlanadi:  $g = A = 9.82$  m/s<sup>2</sup>

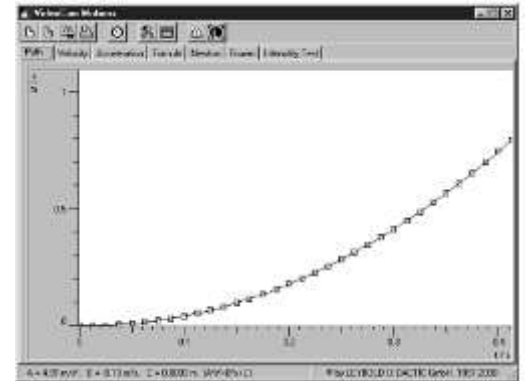

Agar a oniy tezlanishning nazariy hisoblanadigan qiymati vaqt funksiyasidan topilsa, doimiy qiymati esa "Acceleration" tugmasi bosilib aniqlik cchegarasida o'lchnadi (5-rasmga qarang). Uning o'rtacha qiymati quyidagicha  $g=9.82 \text{ m/s}^2$ 

Adabiyotlarda keltirilgan erkin tushish tezlanishining Evropa uchun qiymati  $g=9.81$  m/s<sup>2</sup>

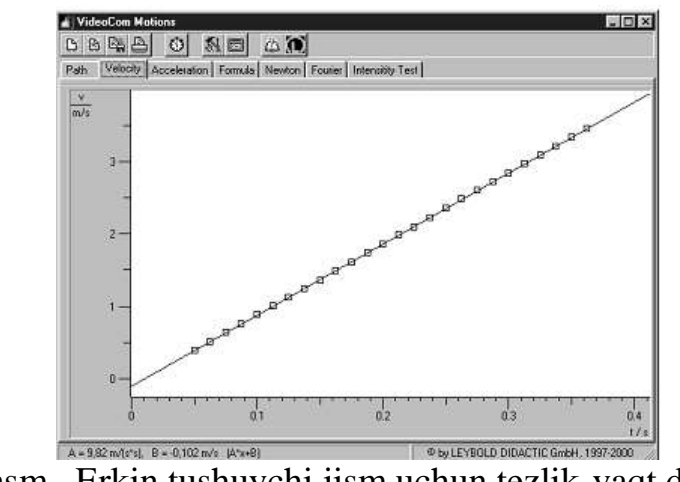

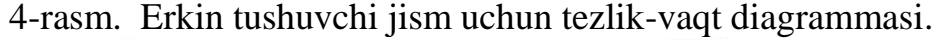

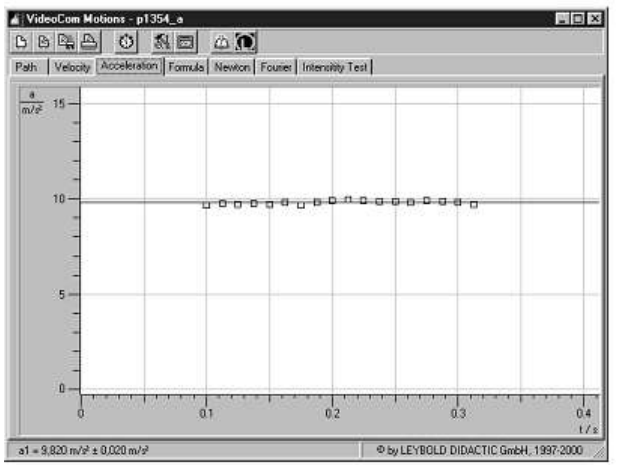

5-rasm. Erkin tushuvchi jism uchun tezlanish-vaqt diagramasi.

## **4-laboratoriya ishi. PARABOLAIK SHAKLLI TRAEKTORIYANING TEZLIKKA VA OTILISH BURCHAGIGA BOG'LIQLIGINI NUQTAVIY QAYD QILISH.**

## **Tajriba maqsadi:**

- Uchish uzoqligini otish burchagining funksiyasi sifatida aniqlash.
- Ko'tarilish balandligini otish burchagining funksiyasi sifatida aniqlash.

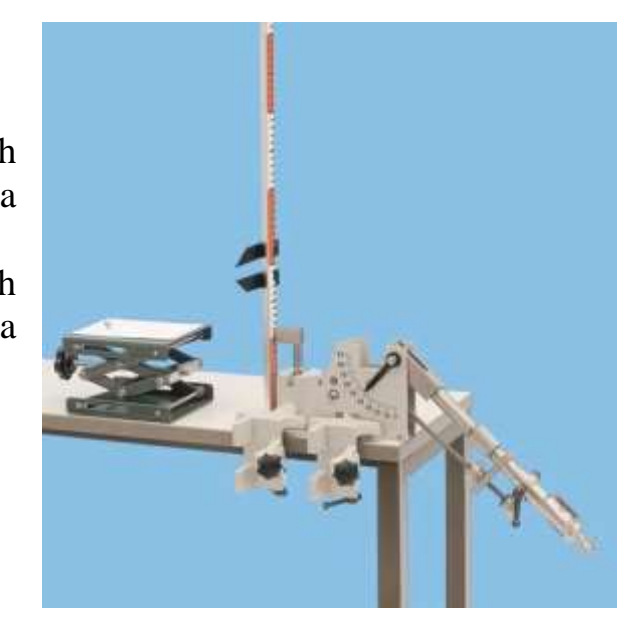

## **Asboblar ro'yxati:**

Katta proeksion qurilma, Qisqich, Vertikal shkala 1 m, Po'lat o'lchov lentasi 2 m, Egarsimon asos, Laboratoriya tagligi, Lotok, 552 x197 x 48 mm, Kvarts quv 1 kg

## **Texnika xavfsizligi**

Og'ish burchagini katta olish sharchaning katta amplitudada tebranishiga sababchi bo'ladi va buning natijasida sharchadan atrofdagilar zararlanishi mumkin.

## **Qurilma.**

- Proyeksion qurilmani 2-rasmda ko'rsatilgani kabi stolga o'rnating.

- Latokni laboratoriya tagligiga o'rnating.

- Qum to'shalma sathi (I usulda) yoki oq qog'oz varagi ustidagi nusxa olish qog'ozi (II usulda) sathi proyeksion qurilmadagi sharcha sathi (10 sm) bilan bir xil sathda bo'lsin.

- Traektoriyaning h maksimal ko'tarilish balandligini o'lchash uchun shoxsimon asosga shkala o'rnating.

1-rasm: Moddiy nuqtaning gravitatsiya maydonidagi harakati.(I) tenglama asosida bo'ladigan harakatning tanlangan koordinatalar sistemasida tavfsiflanishi.

2-rasm. Uchish uzoqligi va balandligining otilish burchagiga bog'liqligini aniqlovchi tajriba qurilmasi tuzilish chizmasi. Biror o'zgarish borligini tekshirish uchun 336 56

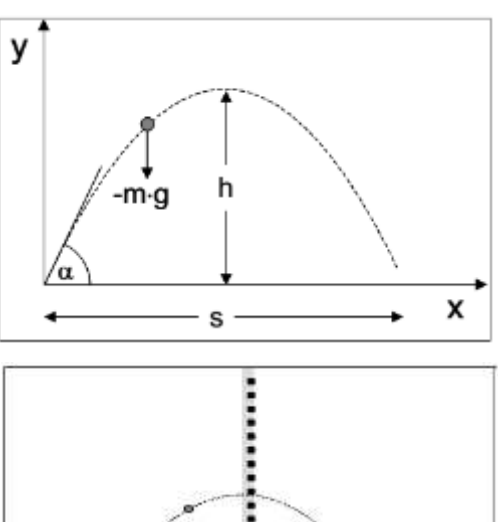

raqamli qurilma yo'riqnomasi bilan solishtiring.

## **TAJRIBANI O'TKAZISH TARTIBI.**

## **a)Uchish uzoqligining otilish burchagiga bog'liqligini aniqlash.**

- Berilgan boshlang'ich v0 tezlikda s uchish uzoqligining  $\alpha$  otilish burchagiga bo'g'liqligini o'lchang.

-Tajribani proyeksion qurilma prujinasining boshqa ikki holati y'ani v0 boshlang'ich tezlikning yana ikki qiymati uchun ham takrorlang.

*Eslatma: Sharchaning tushish tuqtasi ikki usulda Qum to'shalma (I usul) yoki oq qog'oz varagi ustidagi nusxa olish qog'ozini qo'yish (II usul) bilan qayd qilinishi mumkin. Ikkinchi usul uchun nusxa olish va oq qog'ozni yopishqoq lenta bilan mahkamlash tavsiya qilinadi. Har bir tushish nuqtasini raqamlab boring(336 56 raqamli qurilma yo'riqnomasiga qarang).*

## **b)Ko'tarilish balandligining otilish burchagiga bog'liqligini aniqlash.**

- Berilgan  $v_0$  boshlang'ich tezlikda maksimal ko'tarilish balandligining otilish burchagiga bog'liqligini o'lchang.

- Tajribani proyeksion qurilma prujinasining boshqa ikki holati y'ani boshlang'ich tezlikning yana ikki qiymati uchun ham takrorlang.

*Eslatma. Trayektoriyaning h maksimal ko'tarilish balandligi vertikal shkalali harakatlanuvchi chizg'ich bilan oson va aniq aniqlanishi mumkin. Qo'shimcha ma'lumot uchun 336 56 raqamli qurilma yo'riqnomasiga qarang.*

## **O'lchash namunasi.**

1-jadval. Turli boshlang'ich tezliklarda uchish uzoqligining α otilish burchagiga bog'liqligi.

b)Balandlikni otilish burchagiga bog'liqligini aniqlash.

2-jadval: Uchta har xil boshlang'ich tezliklar uchun h maksimum ko'tarilish blandligining otilish burchagiga bog'liqligi.

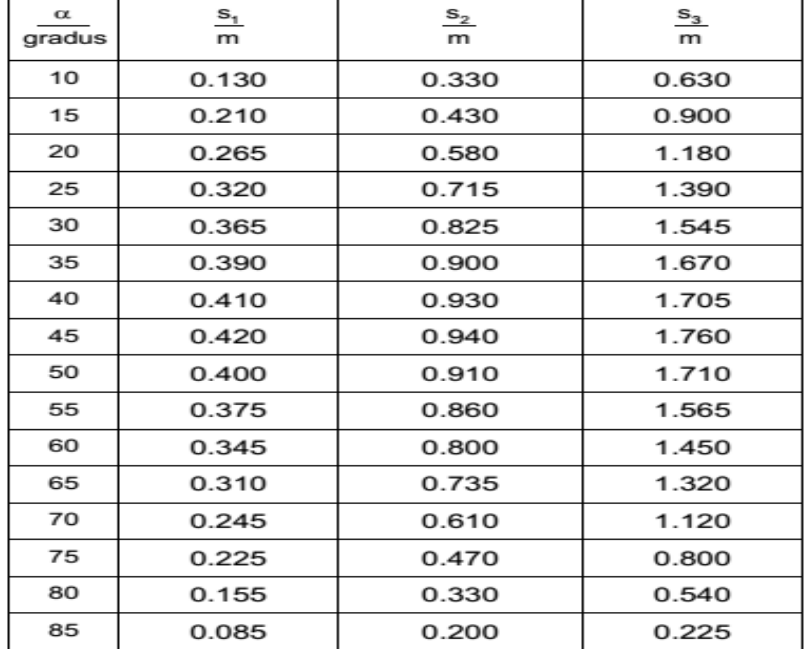

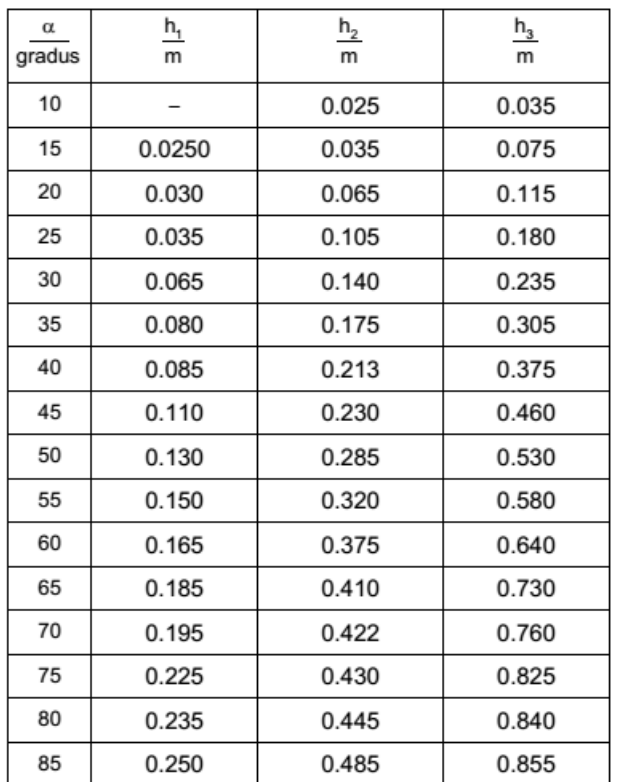

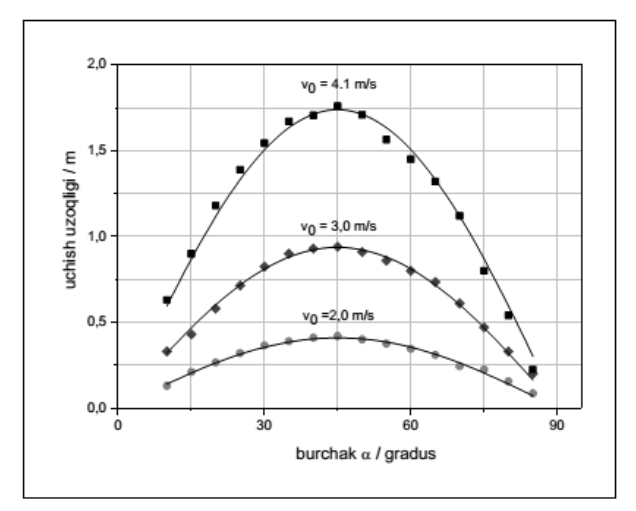

3-rasm: Uchta v0 boshlang'ich tezliklar qiymaatida s bosib o'tilgan yo'l qiymatining α o'gish burchagiga bog'liqligi. Uzluksiz chiziqlar (III)tenglama asosida kichik kvadratlar usuli bilan hisoblangan qiymatlarga mos keladi.

3-rasmdan boshlang'ich v0 tezlik  $\alpha = 45^{\circ}$  burchak uchun (III) tenglamadan aniqlangan:

 $v_1=2$  m/s,  $v_2=3$  m/s,  $v_3=4.1$  m/s

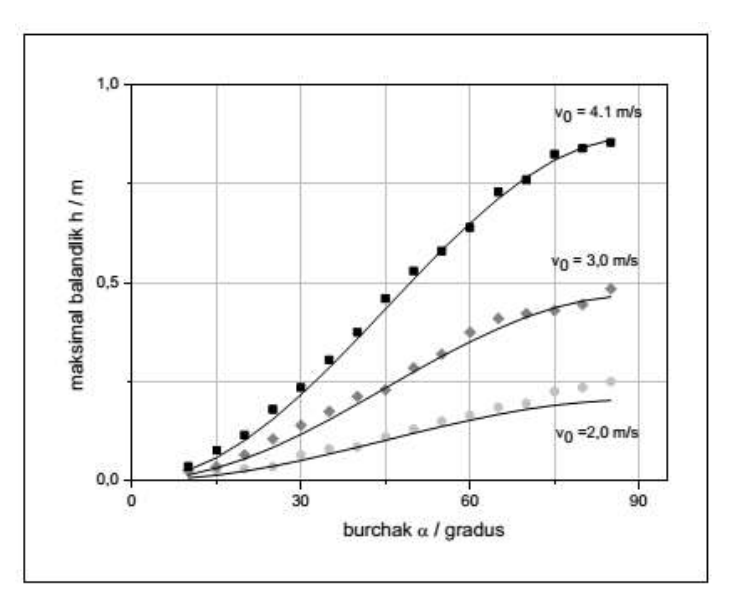

4-rasm:  $v_0$  boshlang'ich tezlikning uchta turli qiymatlarida maksimal ko'tarilish balandligining α og'ish burchagiga bog'liqligi. Uzliksiz chiziqlar (IV) tenglama asosida kichik kvadratlar usulida aniqlangan qiymatlarga mos keladi.

Parobalik qonuniyatdan chetlashish havoning qarshiligi

natijasi bo'lishi mumkin. 3- va 4-rasmlardagi grafiklar (III) va (IV) tenglamalarda ifodalangan qonuniyatlarni vertikal erkin tushishda va gorizontal harakatda qarshilik bo'lmagan deb hisoblansa to'la tasdiqlaydi. Po'lat sharcha trayektoriyasi kengligi va balandligi

otilish burchagi va boshlang'ich tezligi qiymatiga bog'liq bo'lgan parabaladir. Qo'shimcha ma'lumot:

V0 boshlang'ich tezlik shoxsimon moslamaga o'rnatilgan yorug'lik datchigi (337 46) o'lchanishi mumkin. Tajriba qurilmasi haqida ko'proq ma'lumotlaarni 336 56 yo'riqnomasidan olasiz. O'lchangan qiymatlar to'g'ridan to'gri a) qismda tajriba natijalariga ko'ra eng kichik kvadratlar usulida topilgan qiymati bilan solishtirish mumkin.

3-rasmdagi namunaga qarang.

3-jadval: O'lchangan  $v_0$  boshlang'ich tezlik qiymatini

a)tajriba natijalari bilan solishtirish.

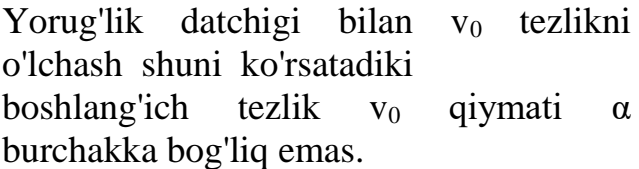

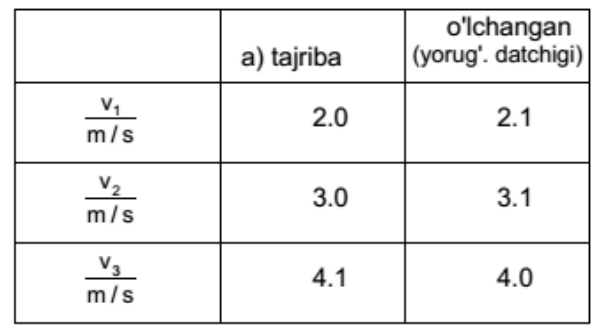

## **5-laboratoriya ishi. GIROSKOP CHAYQALISHI.**

#### **Tajriba maqsadi:**

- Azimutda muvozanatda turuvchi giroskopning chayqalish chastotasining aylanish chastotasiga bog'liqligini o'lchash.

$$
f_n = f_z \cdot \frac{J_Z}{J_{XY}}
$$
 bog'lanishni

nazariya bilan solishtirish  $Z_{Y}$  - z o'qi boylab inertsiya momenti. XXY-ekvotorial o'q bo'ylab inertsiya momenti.

Aylantiruvchi moment ta'sir qilmayotgan simmetrik giroskop

og'irlik nuqtasida muvozanatda bo'ladi va uning impuls momenti quyidagiga teng va doimiydir.

$$
\vec{L} = J\vec{\omega}
$$

bu erda ω -giroskopning burchak tezligi, J-inetrsiya tenzoridir. Bizning tajribada qo'llanilayotgan giroskop uchun J inertsiya momenti quyidagi tashkil qiluvchilarga ega.

$$
J = \begin{pmatrix} J_{xy} & 0 & 0 \\ 0 & J_{xy} & 0 \\ 0 & 0 & J_z \end{pmatrix} ;
$$

1-rasm. Qo'llaniladigan o'zgaruvchilar va (4) tenglamani diferensiallash uchun; matnga qarang.

Agar burchak tezlik yo'nalishi inertsiya momenti asosiy o'qlari bo'ylab yo'nalmagan bo'lsa, L va ω yo'nalishi mos tushmaydi. Natijada, giroskopning koordinata boshi bilan bog'langan o'qi bir nuqtada doimiy turmaydi, ammo impuls momenti ektori yo'nalishi

bo'ylab f-"chayqalish chastotasida" aylanadi. Burchak tezlik w ikkita tashkil qiluvchiga ajratlishi mumkin ωZ-giroskop o'qi bo'ylab aylanish burchak chastotasi va ωN chayqalish burchak tezligi(1-rasmga qarang). ω yo'nalishi

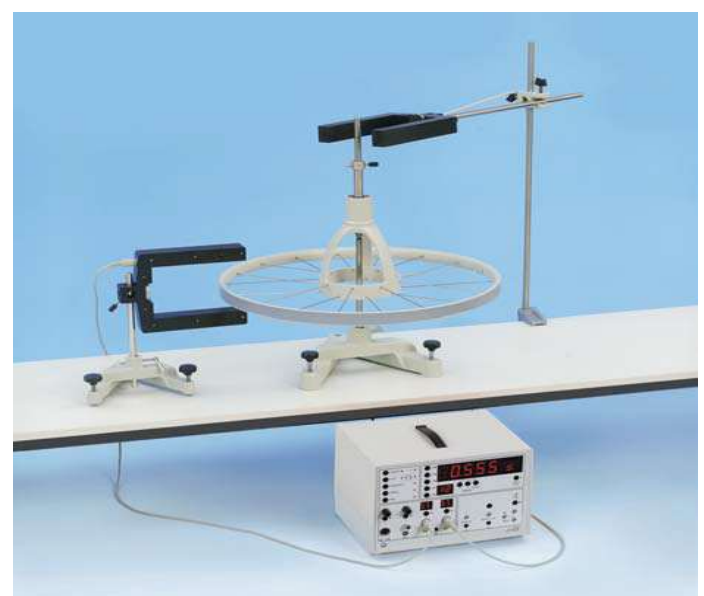

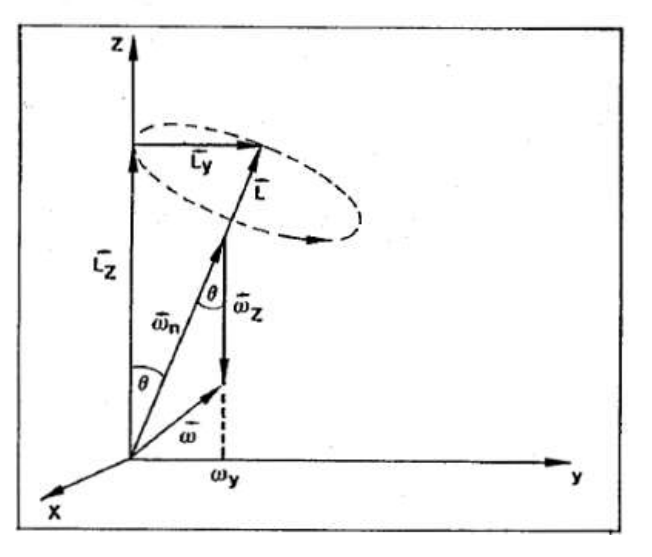

ham "oniy aylanish o'qi" kabi aniqlanadi. L, ω va ωZ yo'nalishlari doimo bir tekislikda yotadi. ωZ va ωn orasidagi bo'glanishni hisoblash uchun biz giroskop harakatini gioskop tanasi bilan bog'langan koordinatalar sistemasining laboratoriya bilan bog'langan Dekart koordinatalar sistemasi bilan mos kelgan vaqtda o'rganamiz.

Dastlab, quyidagi tenglamalar L impuls momenti tashkil qiluvchilari uchun o'rinlidir:

$$
L_y = J_{XY}\omega_y = L\sin\theta
$$
  

$$
L_z = J_z\omega_z = L\cos\theta
$$
 (I, II)

Lx nolga teng chunki, L (x,y) tekislikda yotadi. 1-rasmda biz quyidagini olishimiz mumkin:

$$
\sin \theta = \frac{\omega_{\rm y}}{\omega_{\rm n}} \quad (\text{III})
$$

(1)va (3) dan dastlab quyidagino olishimiz mumkin.

$$
L = J_{XY}\omega
$$

Agar biz (2) tenglamadan L ni yo'qotib bu tenglamani w bo'yicha yechsak wn uchun quyidagini olamiz.

$$
\omega_n = \omega_z \frac{J_z}{J_{xy} \cos \theta}
$$

yoki 2πga bo'lingandan keyin va kichik θburchaklar uchun

$$
f_n = f_z \cdot \frac{J_z}{J_{XY}} \quad (IV)
$$

Aylanish chastotasi fZ va chayqalish chastotasi fn orasidagi

bo'glanishni ifodalovchi prporsionallik koeffitsiyenti tajribada miqdor jihatdan ko'rsatildi. Agar giroskopning asosiy inertsiya momentlari JZ va JXY ma'lum bo'lsa proporsionallik koeffitsiyenti JZ/JXY ham aniqlanishi mumkin.

#### **Qurilma tarkibi:**

U-simon yorug;lik datchigi, Ulanish kabellari 6 o'zakli, Taglik asosga o'rnatilgan katta giroskop, Sanagich-P, Raqamli snagich, Boshqaruv paneli, Taglikli sterjen 75 sm, Taglikli sterjen 47 sm, Taglikli sterjen 25 sm, Leybold multiqisqichlari, Stolga qo;yikadigan qisqich(tutgich) yakka, Ulash simlari 25 sm,

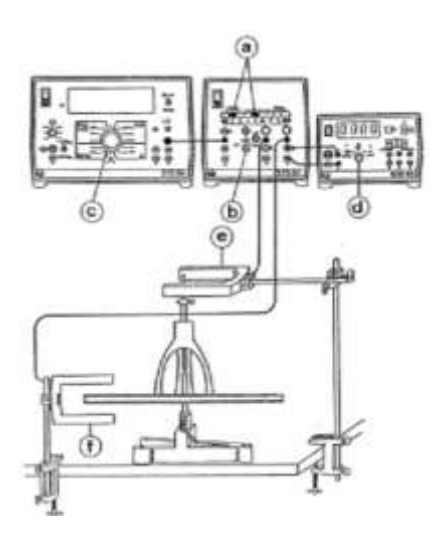

#### **Qurilma:**

Qurilmani 2-rasmda ko'rsatilgani kabi tuzing va bir birga biriktiring va ulang.Boshqaruv panelidan qora rangdagi (a) tugmani bosib Tnchayqalish davrini o'lchang. "man" rejimi uchun (b) kalitni ulang.Vaqt shkalasini ms ga va chastotani 1 kHz qilib tanlash uchun (c) tugmani "Hz" shkala rejimni tanlash uchun (d) tugmani bosing.Giroskopni shunday sozlangki og'irlik markazi tayanch sterjen oxirida bo'lsin. Buni posibnik vtulkasida mahkamlagichni siljitib tekshiring. Giroskop o'qini giya holda saqlab uni sekin aylanish holatiga o'tkazing va qo'yib yuboring. Pressesiya harakati sodir bo'lmasin.

Sozlash uchun yordamchi ma'lumot: to'g'ri sozlangan holda podshibnik korpusi yuqori nuqtasi podshibnik panelida ko'rsatilgan belgi sathida bo'ladi.Giroskop tagligini shunday siljitingki val (e) yorug'lik datchigi nurini kesib otsin, keyin esa (f) yorug'lik datchigini shunday o'rnatingki nurini giroskop spetsiyalari kesib o'tsin(kesib o'tish holati yorug'lik datchigidagi LED diodlar bilan indikatsiya qilinadi).

1-rasm. Chayqalish chastotasi fN va aylanish chastotasi fZ ni aniqlash qurilmasi.

## **Tajribaning borishi:**

Chap qo'lingiz bilan giroskop validan ushlang va chap qo'lingiz bilan giroskop tez aylanishi uchun bir nech bor turtki bering. Giroskop valini qo'yib yuborganinggizda unga yon tomonga qarab kichik turtki beringki, chayqalish boshlanganda u yorig'lik datchigi nuri yo'lini kesib o'tsin.

Boshqaruv panelida reset tugmasini bosib T chayqalish

davrini sanagich bilan aniqlang. P sanagichdagi 18 f nurni kesib o'tish soniga (18-spetsiya) 1 ta aylanish yoki bir davr to'g'ri keladi.Tajribani aylanish tezligi kamayishi barobarida bir necha marta takrorlang(Har bir o'lchashdan oldin reset tugmasini bosishni unutmang).

Baholash va natijalar.

fn=f(fz) funksiyaning grafikli tasvirlanishi nutatsiya (chayqalish) chastotasi va aylanish chastotasi orasidagi boglanish chiziqli ekanligini ifodalaydi (3-rasmga qarang). fn~fz yoki fn/fz=const Bu erda

$$
c = \frac{\Delta f_n}{\Delta f_Z} = 1.54
$$

3-rasmdagi burchak qiyaligi bundan olamizki

$$
\frac{f_n}{f_Z} = 1.54
$$

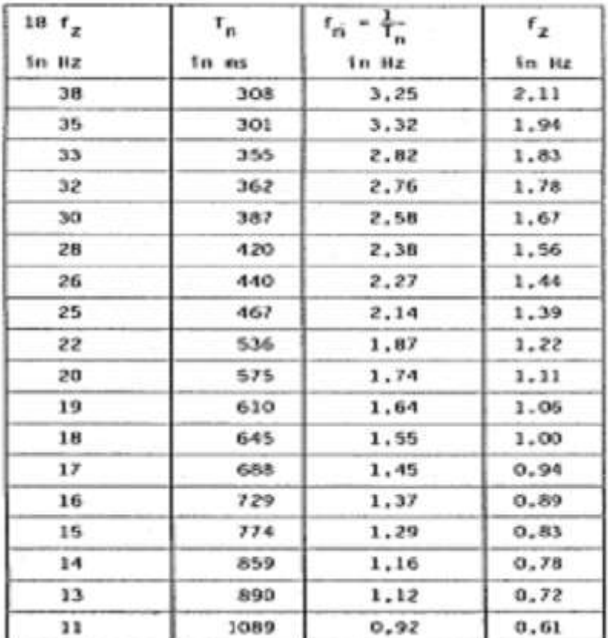

3-rasm. Nutatsiya(chayqalish) chastotasi fnva fz aylanish chastotasi orasidagi bog'lanish.

(4) tenglamaga asosan quyidagi bog'liqlik kelib chiqadi:

$$
\frac{f_n}{f_z} = \frac{J_z}{J_{xy}}.
$$

O'qqa ta'sir qiluvchi inetrsiya momenti JZ=0.128 kg m2 va ekvotorial inertsiya momenti JXY=0.0855 kg m2 bo'lganda:

> (1.4.4.3-tajribadan olingan) quyidagiga egamiz:

$$
\frac{f_n}{f_Z} = \frac{0,128kgm^2}{0,0855kgm^2} = 1.5
$$

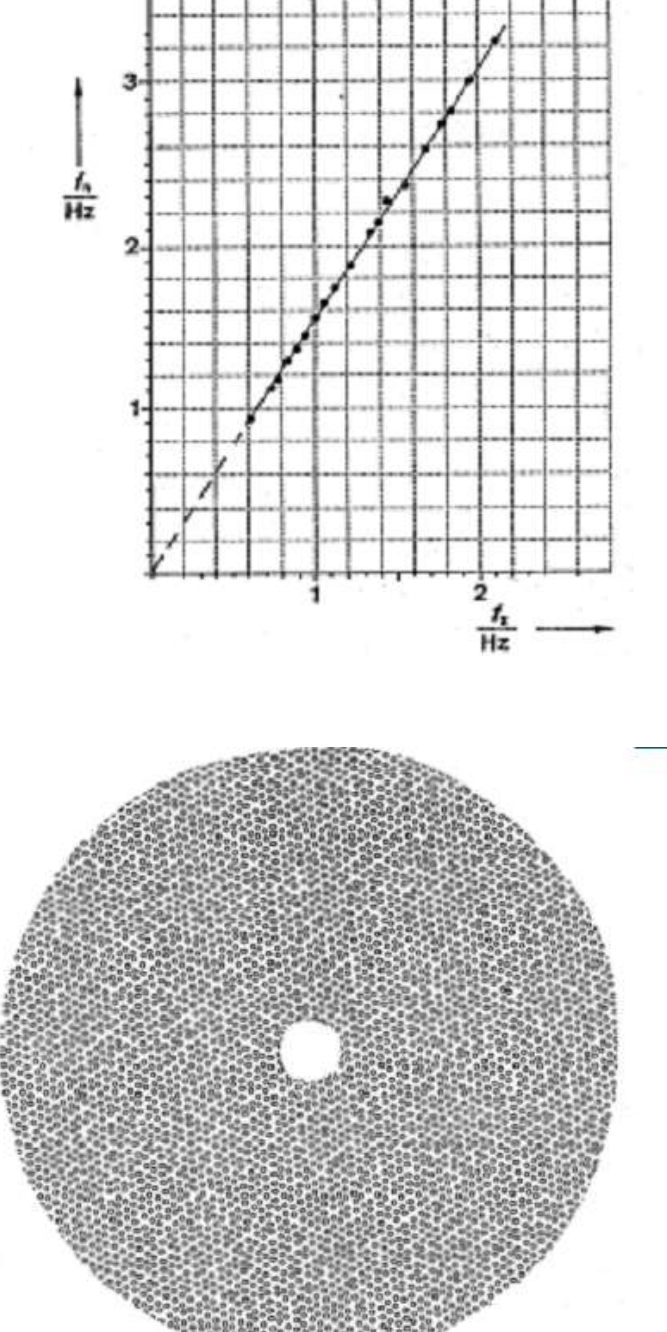

4-rasm. Giroskop valini kiritish uchun qog'oz disk. O'lchami diskka bog'liq va markazdagi tirqishi diametri 12 mm.

## *Eslatma:*

*Giroskop valiga 4-rasmda keltirilgan qog'oz joylashtirilsa va u yaxshi aylansa, bilan mos kelsa*

1-rasmda ko'rsatilgan impuls momenti, burchak tezlik simmetriya o'qi holatlari bizzning tajribada qo'llanilgan yassi girosjkop uchun o'rinlidir. Cho'zinchoq giroskop uchun esa (yassi giroskopdan farqli ravishda  $J_{Z}J_{XY}$ ) oniy aylanish o'qi inertsiya momenti vektori qoyilgan nuqta va simmetriya o'qi orasida joylashadi. Biroq shuning uchun (4) bog'liqlik o'rinlidir.

## **6-laboratoriya ishi. MATEMATIK MAYATNIK YORDAMIDA ERKIN TUSHISH TEZLANISHINI ANIQLASH.**

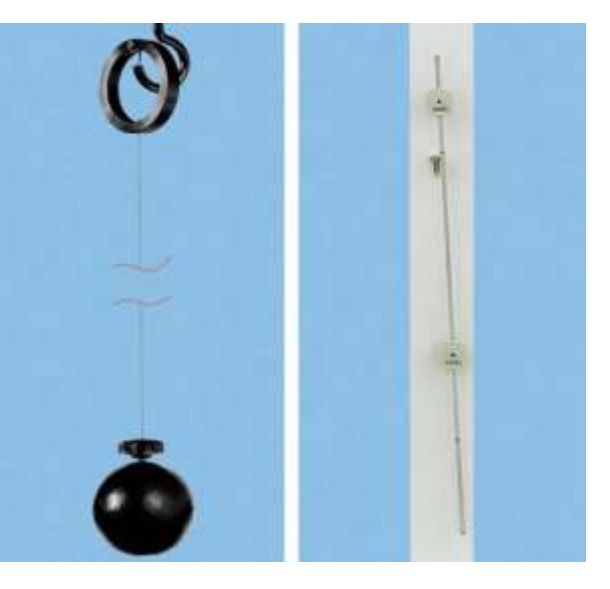

## **Tajriba maqsadi:**

- Mayatnik tebranish davrining mayatnik ipi uzunligiga bog'liqligini aniqlash.
- Mayatnik tebranish davrining mayatnik og'ish burchagiga bog'liqligini aniqlash.
- Matematik mayatnik yordamida erkin tushish tezlanishini aniqlash.

## **Qurilma tarkibi:**

Osmaga osilgan sharli mayatnik, Po'lat o'lchash lentasi 2 m, Stopli soat

## **Nazariy ma'lumot.**

Tebranish (va to'lqin) tabiatda va texnikada ko'p kuzatiladigan va yaxshi ma'lum bo'lgan hodisadir. Bu hodisani ham nazariy ham amaliy o'rganish fizikaning fundamental asoslarini tushunish va o'rganishda juda muhim hisoblanadi. Shuningdek bu tajribalar nazariy va amaliy fizika orasidagi bog'liqlikni elementar darajada tushunishga imkon beradi.Matematik mayatnik tajribasi mexanik tebranishni modelini vaqt va uzunlikni o'lchash bilan tavsiflovchi ko'plab turli tajribalar orasida eng mashhuri hisoblanadi. Boshqa mexanik tebranishlar modelini tadqiq qilish uchun quyidagilarga murojat qiling: fizik mayatnik (ya'ni teskari mayatnik: P1.5.1.2 to P1.5.1.6), prujinali mayatnik (P1.5.2.1 yoki S-laserli harakat sensori bilan CASSY tajribalari: PCP1.5.1danPCP1.5.5 gacha) va aylanma tebaranish (P1.5.3.1 dan P1.5.3.4 gacha) bularning bari o'rganilishi zarur bo'lgan tebranishlarning asosiy turlaridir (erkin, majburiy va haotik tebranishlar titrash tebranishi bilan birga).

Oddiy matematik mayatnik deganda L uzunlikdagi vaznsiz ipga osilgan m massali moddiy nuqta tushuniladi. Ishqalanish kuchlarini hisobga olmagan holda moddiy nuqta harakati Nyuton qonunlari asosida nazariy ravishda quyidagicha tavsiflanishi mumkin:

$$
J\frac{d^2\varphi}{dt^2} + D \cdot \sin \varphi = 0 \qquad (I)
$$

 $J = m \cdot L^2$  osma chetiga nisbatan inertsiya momenti  $D = m \cdot g \cdot L$  kuch momenti g: erkin tushish tezlanishi ϕ: og'ish burchagi m: massa.

Kichik burchaklar (sin $\phi \approx \phi$ ) uchun (I) tenglama yechimi moddiy nuqta quyidagi tebranish davri bilan o'g'irlik kuchi ta'sirida tebranishini ko'rsatadi:

$$
T = 2 \cdot \pi \sqrt{\frac{J}{D}} = 2\pi \sqrt{\frac{L}{g}} \quad (\text{II})
$$

 $\frac{\psi}{2} + D \cdot \sin \varphi = 0$ <br>
an inertsiya mon<br>
uchun (I) tengl<br>
ik kuchi ta'sirida<br>
2.  $\pi \sqrt{\frac{J}{D}} = 2\pi \sqrt{\frac{L}{g}}$ <br>
ranish davri 1<br>
g erkin tus<br>
energiya ayla<br>
tenglamani t<br>
ishi mumkin:<br>  $= E_{kin} + E_{pot} = I$ <br>
k nolga tenglas<br>  $gL(1 - \$ Shuning uchun mayatnik tebranish davri T va L uzunligini bilgan holda matematik mayatnikdan g erkin tushish tezlanishini aniqlash mumkin.Mayatnik tebranishi ham energiya aylanishini kuzatish mumkin bo'lgan standart namunadir. (I) tenglamani t vaqt bo'yicha integrallab energiyaning saqlanish teglamasi ilinishi mumkin:

$$
L^2(\frac{d\varphi}{dt})^2 + 2gL(1 - \cos\varphi) = E_{kin} + E_{pot} = E_0 = const \quad (III)
$$

Ekin: kinetik energiya.

Epot: potensial energiya.

E0: to'la energiya.

 $\phi = \alpha$  bo'lgan nuqtada burchak tezlik nolga tenglashadi va potensial energiya minimal qiymatga erishadi:

$$
E_0 = 2gL(1 - \cos a) \text{ (IV)}
$$

(III) tenglamani (IV) tenglama bilan almashtirsak kattaroq og'ish burchaklari uchun tebranish davrini aniqlash imkoni paydo bo'ladi:

$$
\frac{T}{4} = \sqrt{\frac{L}{g}} \int_{0}^{a} \frac{d\varphi}{\cos\varphi - \cos a}
$$

 $k = \sin \alpha/2$  deb olsak tebranish davri quyidagicha aniqlanadi.

$$
\frac{T}{4} = \sqrt{\frac{L}{g}} \int_0^{\pi/2} \frac{d\varphi}{\sqrt{1 - k^2 \sin^2 \varphi}} = 4 \sqrt{\frac{L}{g}} \cdot K(k)
$$

Bu erda K(k) birinchi tartibli elliptik integral. Tebranish davri uchun berilgan K(k) tartibni davom ettirsak:

$$
T = 2\pi \sqrt{\frac{L}{g}} (1 + \frac{1}{4} \sin^2 \frac{\varphi}{2} + ...) (V)
$$

O'gish burchagining kichik qiymatlarida ya'ni  $\varphi \leq 7^{\circ}$  bo'lsa, tebranish davri (II) tenglama natijasiga yaqin bo'ladi − bu

tenglama esa m massali jismga ta'sir qiluvchi barcha kuchlarni hisobga olgan (I) tenglama. Mazkur tajriba qurilmasida po'lat sharcha po'lat sigma

osilgan. (Muqobil sifatida po'lat sim o'rniga leskadan (309 48) foydalanish ham mumkin.) Osma mayatnik ilgakliburama mixga o'rnatilgan moslamada ishqalanishni kamaytirish uchun uchi bilan igna (ishqalanishni kamaytirish uchun)qo'yilgan.

Metall sharcha massasi po'lat simmassasidan ancha katta va osma turli ishqalanishlardan holi yoki minimallashganda matematik mayatnikning nazariy modelining approximatsiyasidir.Natijalar aniqligini oshirish uchun tebranishlar sonini ham oshirish zarur. Bunday holda erkin tushish qiymatidagi xatolik faqat mayatnik uzunligi qiymatidagi xatolikka bog'liq bo'ladi.

## **Qurilma:**

Birinchidan, osma mayatnikning ilgagi shiftning bo'rtik joyiga yoki mos joyiga maxsus moslama bilan biriktirish zarur bo'ladi. Osmali mayatnikni og'ish burchagini aniqlash oson bo'lishi uchun devor yaqiniga joylashtirish tavsiya qilinadi.

Po'lat simning bir uchi ilgakli burama mixga ilinadi, bog'langan. Ikkinchi uchi esa sim uzunligi o'lchangandan keyin halqaga mahkamlanadi. Shiftda parma bilan o'rin oching va ilgakni o'rnating. Po'lat sim o'rniga leskadan foydalanish ham mumkin.

1-rasm. L uzunlkdagi  $\varphi$ burchakka og'dirilgan matematik mayatnik tebranish davrini aniqlash qurilmasi.

Shiftga mahkamlangan ilgaksimon burama mixga sharli ip biriktirilgan ilgasimon igna ilib qo'yiladi. Mayatnik uzunligi sharchadagi burama mixni burab keragichaa moslashtirish mumkin.

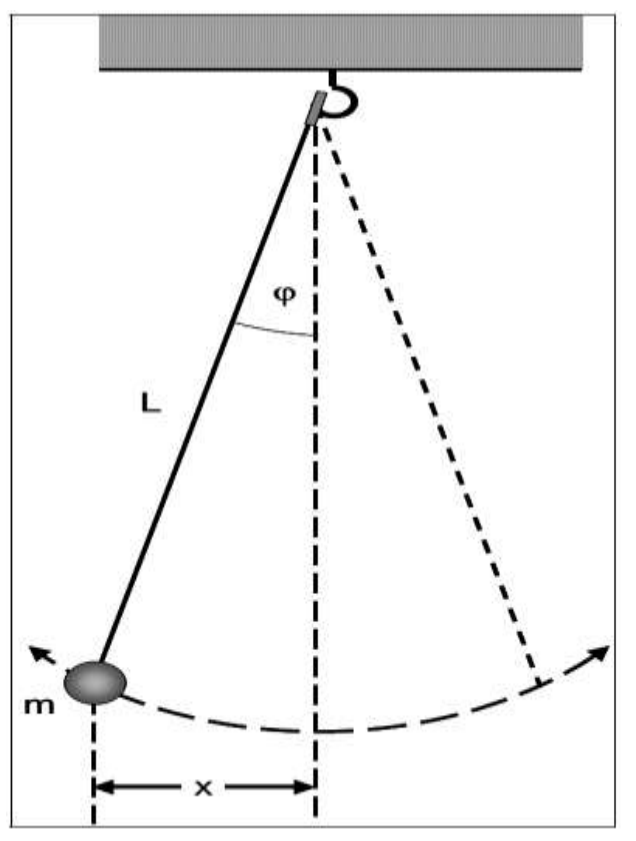

*Texnika xavfsizligi: Og'ish burchagini katta olish sharchaning katta amplitudada tebranishiga sababchi bo'ladi va buning natijasida sharchadan atrofdagilar zararlanishi mumkin.*

## **Tajribaning borishi**

a)Tebranish davrini og'ish burchagi funksiyasi sifatida aniqlash

- Mayatnik uzunligini 1.0 metrdan uzunroq qilib tanlang.

- Bir nechta burchaklar uchun 10 davrni olchang.

Og'ish burchagini ϕ ni aniqlash uchun mayatnik tagiga x ni aniq o'lchash uchun metall o'lchagich o'rnatilgan (1-rasmga qarang). Og'ish burchagi quyida berilgan trigonometrik tenglamadan aniqlanadi:

$$
\varphi = \arcsin \frac{x}{L}
$$

b)Tebranish davrining uzunlikka bog'liqligini aniqlash.

- Mayatnikuzunligini 1.0 metrdan uzunroq qilib tanlang.
- O'lchash xatoligini kaamaaytirish uchun 10tebranish davrini o'lchang
- Mayatnik uzunligi L ni o'lchang.
- tajribani mayatnikning uzunligini oz'gartirib takrorlang.

Mayatnikuzunligini 0.8 m dan2.0 mgacha oraliqda tanlash tavsiya qilinadi.

#### **O'lchash namunasi**

a)Tebranish davrining o'g'ish burchagiga bog'liqligini aniqlash.

1-Jadval. Mayatnik uzunligi L=2.05 m bo'lganda T tebranish davrining (o'lchashda tebranishlar soni 10 dan ko'proq) og'ish masofasi (amplitudasi) va burchagiga bog'liqligi. Og'ish burchagi (VI) tenglama asosida aniqlanadi

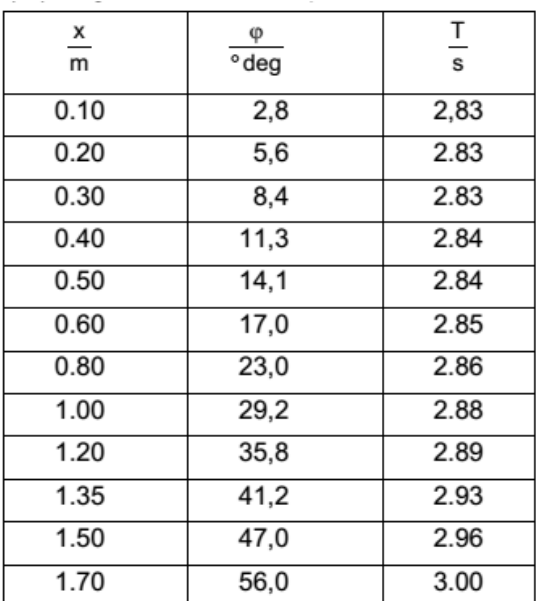

b)Tebranish davrining uzunlikka bog'liqligini o'lchash 2-jadval. Tebranish davri T (o'lchash 10 tebranishda) L uzunlik funksiyasi sifatida (kichik og'ish burchaklarida).

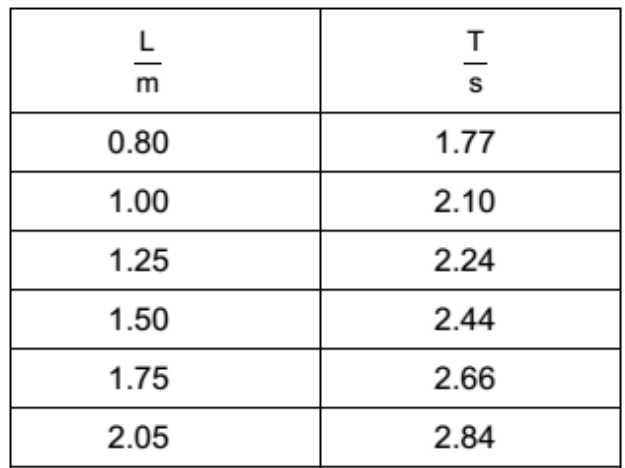

#### **Baholash va natijalar**

2-rasm 1-jadval natijalarini akslantiradi: Tebranish davri T (V) tenglamaga asosan sin<sup>2</sup> $(\varphi/2)$  qiymatiga proporsionaldir.

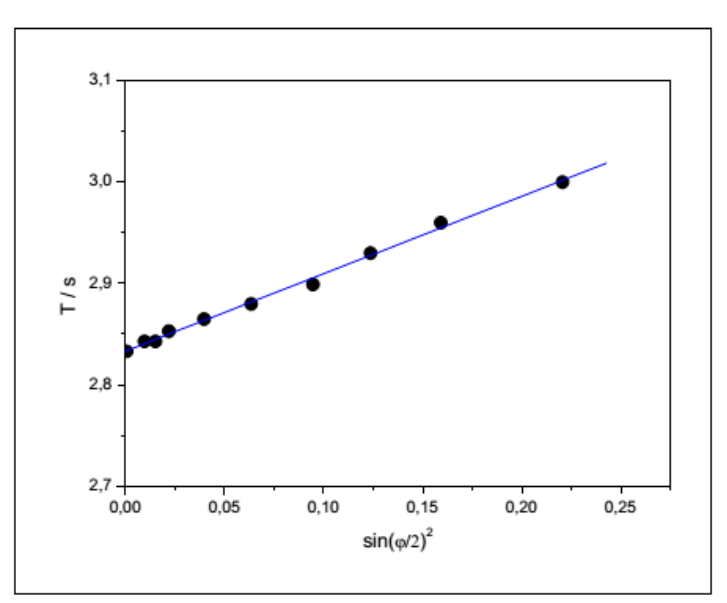

2-rasm. Uzunligi  $L = 2.05$  m bo'lgan mayatnikning T tebranish davrining og'ish burchagiga bog'liqligi. Bog'lanish yaqqolroq ko'rinishi uchun T qiymatining sin2 $(\varphi/2)$ ga bog'liqligi tasvirlangan. Uzluksiz chiziq (V) tenglama asosida olingan bog'lanishdir.3-rasmda 2-jadvalda keltirilgan natijalar grafigi keltirilgan. Tebranish davri va mayatnik uzunligi L o'zaro quyidagicha bog'langan:

$$
T \approx \sqrt{L}
$$

Chiziqli bog'lanish asosida (3-rasm) aniqlangan erkin tushish tezlanishi qiymati quyidagicha:

$$
g=9.81m/s^2
$$

adabiyotlardan Germaniya uchun olingan qiymat g=9.81 m/s<sup>2</sup>

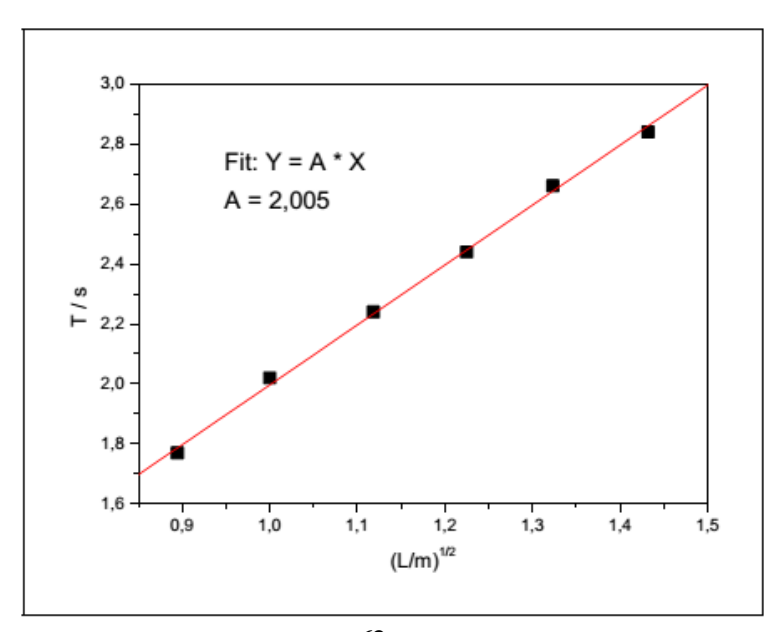

3-rasm. T tebranish davrining (kichik  $\varphi$  burchaklardagi) mayatnik uzunligi L ga bog'liqligi. Uzluksiz chiziq (II) tenglama asosida olingan.

## **Qo'shimcha ma'lumot.**

Matematik mayatnik tebarnish davrini aniqlash bo'yicha

tadqiqotlarni birinchi bo'lib Galiley olib borgan bo'lib, u tebranish davrining mayatnik massasiga bog'liq emasligini aniqladi. Buni (II) va (V)tenglamalar tasdiqlaydi. Matematik

mayatnik tebranish davrining massaga bogliq emasligini ko'rsatadi.

## **7-laboratoriya ishi. "MAKSVELL MAYATNIGI" LABORATORIYA QURILMASI.**

#### **Tajribaning maqsadi:**

- Energiya saqlanishi qonuniga kirish
- Potensial energiyaning kinetik va yalanma harakat energiyasiga aylanishida energiya miqdorini o'lchash
- Maksvel diski inertsiya momentini aniqlash

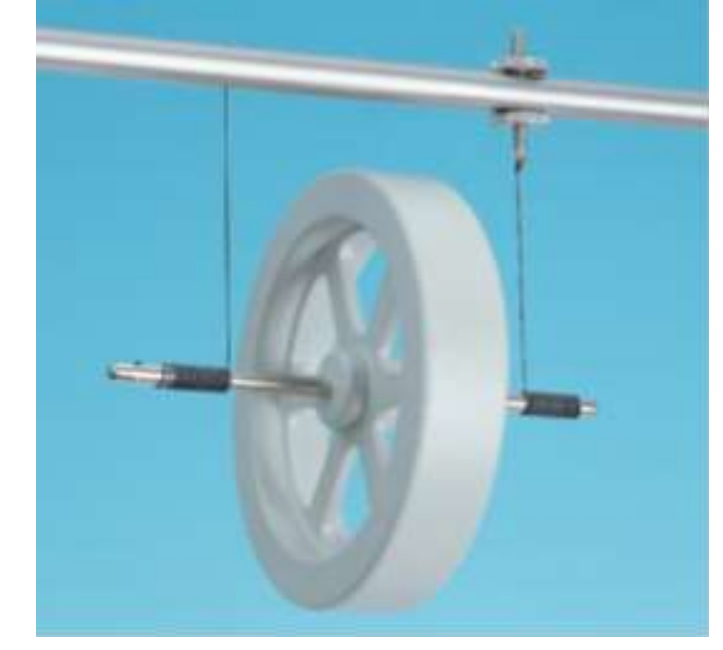

## **Qurilma tarkibi:**

Maksvel disklari, U-simon tutgichga o'rnatilgan yorug'lik datchigi, Ko'p o'zakli kabel  $l = 1.5$  m, Sanagich-S, Magnit tutgichli qaytuvchi mexanizmli adapter, Ko'rsatkichli o'lchagich, Egarsimon asos, Support block, Taglik asos MF, Sterjen ustun 50 cm, Sterjen ustun 100 cm, Leybold multiqisqichi.

## **Nazariy ma'lumot.**

Mexanik energiyaning saqlanish qonunini namoyish qilish uchun Maksvel diskidan foydalaniladi. Agar disk qo'lda

yuqoriga ko'tarilsa va pastga tusha boshlasa Epot potensial energiya kinetik energiyaga aylanadi Erot+ Etrans(aylanish va o'zgargan energiya).Siytemaning to'la energiyasi T esa o'zgarmasdir:

$$
E = E_{pot} + E_{trans} + E_{rot}
$$
  
\n
$$
yoki
$$
  
\n
$$
E = mgh + \frac{m}{2}v^2 + \frac{I}{2}\omega^2
$$
\n(2)

bu erda m-massa va I-disk inertsiya momenti, h-ko'tarilsh balandligi, v-chiziqli tezligi va ω-burchak tezligi. g-erkin tushish tezlanishi. Tinch holatda ( $v = 0$  va ω = 0) deb hisoblab, harakat pastga yo'nalganda (2) tenglamani quyidagicha yozish

mumkin.

$$
mgh = \frac{m}{2}v^2 + \frac{I}{2}\omega^2 \quad (3)
$$

shpindel radiusini bilgan holda v chstotani quyidagicha aniqlash mumkin:

$$
v = \omega \cdot R \qquad (4)
$$

(4) va (3)bilan disk inertsiya momentini aniqlash mumkin:

$$
I = mr^2(\frac{2gh}{v^2} - 1) \quad (5)
$$

bunda m = 450 g, r = 3 mm va g = 9.81 m/s<sup>2</sup>.

**Tajriba qurilmasi.**

Tajriba qurilmasini 1-rasmga asosan yig'ing. Dastlab yo'rug'lik to'silishi sezuvchi datchikli ramka o'rnatiladigan po'lat ustunlarni yig'ing. Keyin Maksvel diskli sterjenni shunday o'rnatingki disk o'qi ikki uchi bir sathda bo'lsin. Tajribani boshlashdan oldin diskni pastga va yuqoriga bir necha marta harakatlantirsangiz yaxshi natijaga erishasiz. Ulash kalitini boshaqarish blokiga

ulang. Shkalali o'lchagichni U-simon tutgichga o'rnating. Shkala ko'rsatkichi yuqoridan disk o'qininig eng yuqori holatiga to'g'rilangan bo'lsin. Bunday holati tajriba davomida o'zgarmasligi kerak. Eng quyi ko'rsatkichi esa yorug'lik nurini to'sish nuqtasi o'rni bilan barobar bo'lsin.

1-rasm: Maksvel disklari yordamida energiya saqlanishi

> qonunini tekshirish uchun mo'ljallangan tajriba qurilmasi.

## **Tajribaning borishi:**

Tajribada disk boshlang'ich holatdan yorug'liq datchigigacha bo'lgan

masofani o'tguncha ketgan vaqt t o'lchanadi va s masofa o'tgandagi disk tezligi aniqlanadi.Masofa 15 sm dan 55 sm gacha bo'lib 5 sm oralatib o'zgartirib boriladi.

a) Boshlang'ich holatdan yo'rug'lik datchigigacha bo'lgan s masofada tharakat vaqtini o'lchash

- Klavishli kalitni sanagichning E portiga ulang. Yorug'lik datchigini F portga ualang.

- tE→F rejimini tanlang

- Diskni yuqqori nuqtasiga kalit tugmasini bosguncha ko'taring( 2-rasm).

- START tugmasini bosing

Diskni qo'yib yuboring (sanagich hisoblashni boshlaydi)

- Disk yorug'lik datchigidan o'tishi bilan o'lchash to'xtaydi.

- t tushish vaqtini yozib oling.

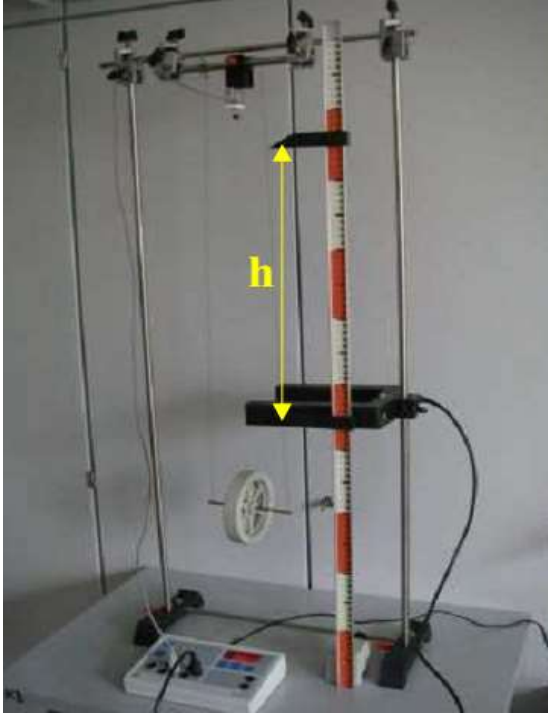

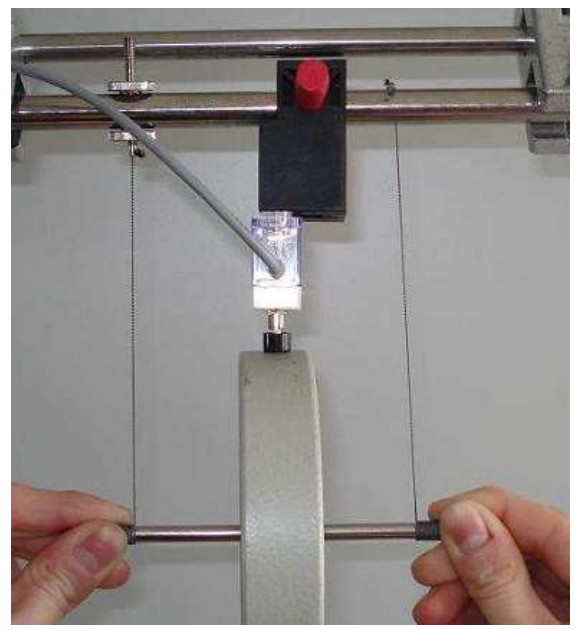

2-rasm: Diskning boshlang'ich holati.

b) Yorug'lik datchigi yaqinidagi v tezlikni aniqlash

- Yorug'lik datchigini elektron sanagichning E portiga ulang

- tE rejimini tanlang

- Diskni yuqqori nuqtasiga kalit tugmasini bosguncha ko'taring( 2-rasm).

- Start tugmasini bosing.

- Diskni qo'yib yuboring (sanagich hali hisoblashni boshlamaydi) Disk yorug'lik datchigidan o'tishi davomida o'lchash amalga oshiriladi

- ∆ t vaqtini yozib oling.

- v tezlik qiymatini quyidagi ifodadan aniqlang

$$
v = \frac{d}{\Delta t} \quad (5)
$$

shpindel diametri  $d = 6$  mm.

O'lchash namunalari:

1-jadval: h masofa tanlangan, t vaqt o'lchangan ∆t va tezlik hisoblanadi.

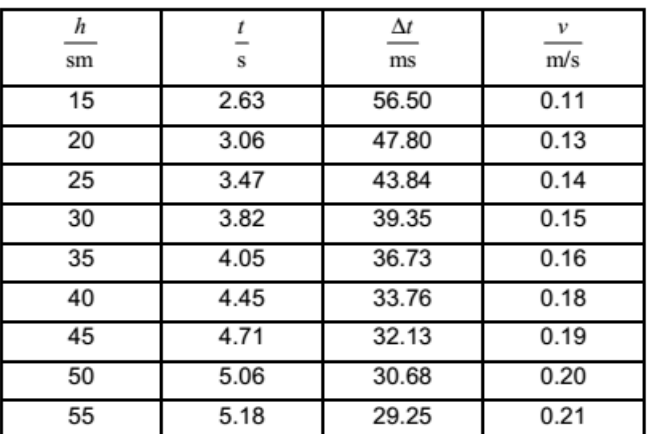

## **a) Harakat dinamikasini tahlil qilish.**

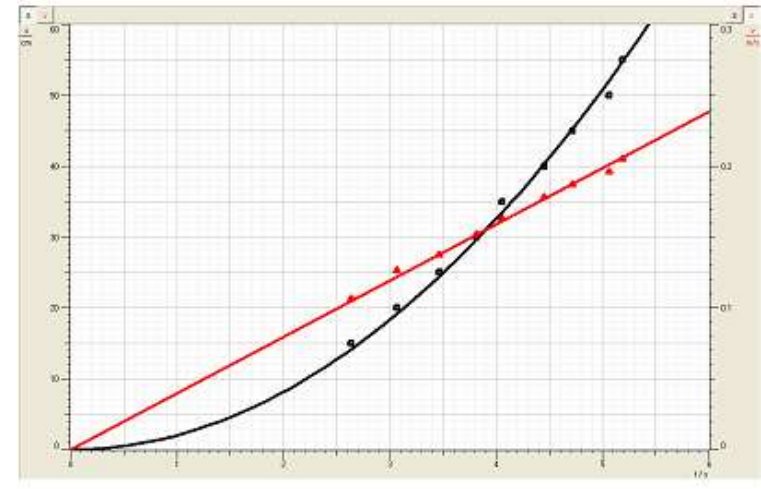

3-rasm: s-masofa (qora to'rtburchak) va v tezlik(qizil uchburchak) qiymatining t vaqtga bog'liqligi.

3-rasmda 1-jadvalda keltrilgan o'lchash natijalari grafik tarzda

keltirilgan. E'tibor qilingki, X-o'qidagi o'lchangan vaqt qiymatlari masofa va telikka ham tegishlidir.Ko'rinib turibdiki masofaning vaqtga bog'liqligi chiziqli, tezlik qiymati esa parabolik boglanishga ega.

Demak, s ~  $t^2$  va v ~ t bog'lanishga ega bo'lamiz.

b) I inertsiya momentini aniqlash h va v ning o'lchangan qiymatlarini  $(5)$ tenglamaga qo'yib har bir o'lchangan qiymatlar uchun I inertsiya momentini aniqlang. 2-jadval:

Inertsiya momentini aniqlash.

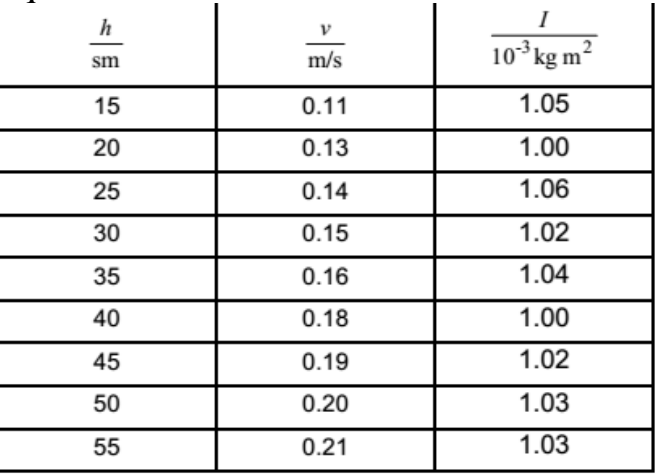

Aniqlangan o'rtacha qiymat quyidagicha

 $I = (1.03 \pm 0.03) 10^{-3}$  kg/ m<sup>2</sup>

c) Energiya aylanishi (3) va (4) tenglamalardan hamda I inertsiya momenti qiymatidan foydalanib biz potensial Epot va Ekin kinetik energiyani aylanma Eayl va oz'garish energiyasi Etrans yig'indisi sifatida hisoblab topish mumkin (3 jadval).

 $E_{kin} = E_{pot} + E_{trans}$  (6)

4-rasmda (manfiy) potensial energiya va kinetik energiya keltirilgan. Ular doimo bir xil qiymatga ega bo'ladilar.

Ilgarilanma harakat energiyasi qiymati juda kichik bo'lgani uchun, xulosa qilishimiz mumkinki potensial energiyaning katta qismi aylanma harakat energiyasiga aylanadi.

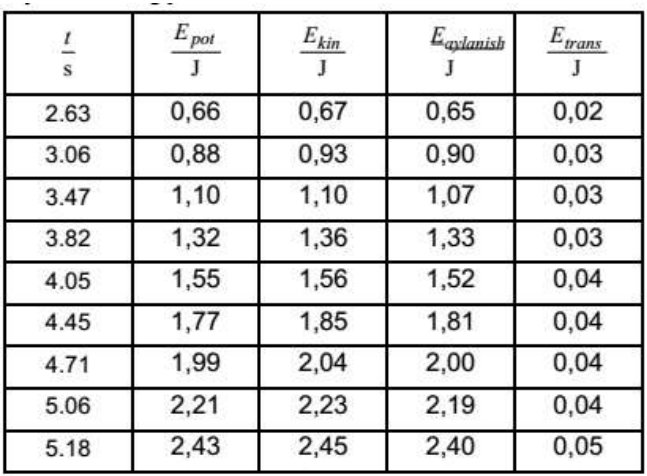

3-jadval: Energiyani hisoblash.

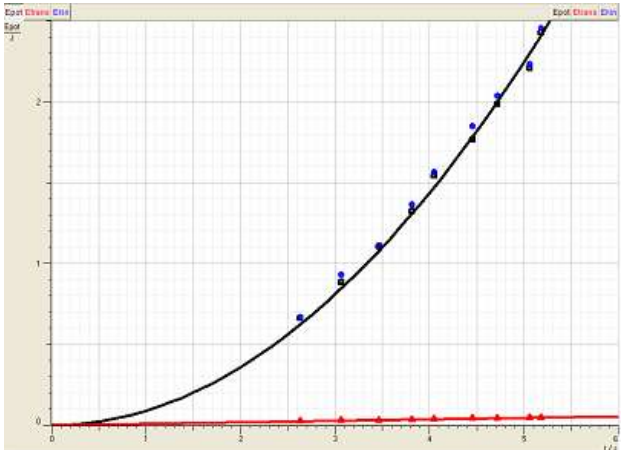

4-rasm. Potensial (qora to'rtburchak), kinetik (ko'k doira) va aylangan enrgiya (qizil uchburchak).

Qo'shimcha ma'lumot

Bu tajribani o'tkazishda o'lchashlar uchun taxminan 20 minut va natijalarni baholash uchun 30 min vaqt talab qilinadi. Qo'shimcha mashqda olingan inertsiya momenti qiymati I =  $1 \text{ kg/m}^2$  bo'yicha erkin tushish tezlanishini aniqlash mumkin.Shuningdek har bir tebranishda ishqalanish tufayli energiya yo'qotilishini balandlik pasayishini o'lchab hisoblash mumkin. Ilg'or talabalar uchun harakatni yo'nalishi o'zgarishini deyarli elastik to'qnashuvdagidek deb hisoblab tahlil qilishni tavsiya qilamiz.

## **8-laboratoriya ishi. HAVODAGI TOVUSH TEZLIGINI HARORATGA BOG'LIQLIGINI O'RGANISH.**

- Tavsifnoma CASSY Lab 2 tomonidan tuzilgan
- Tajriba o'tkazish va qurilmani ishga tushirish uchun CASSY Lab 2 vordam ma'lumotnomasidan foydalaning.

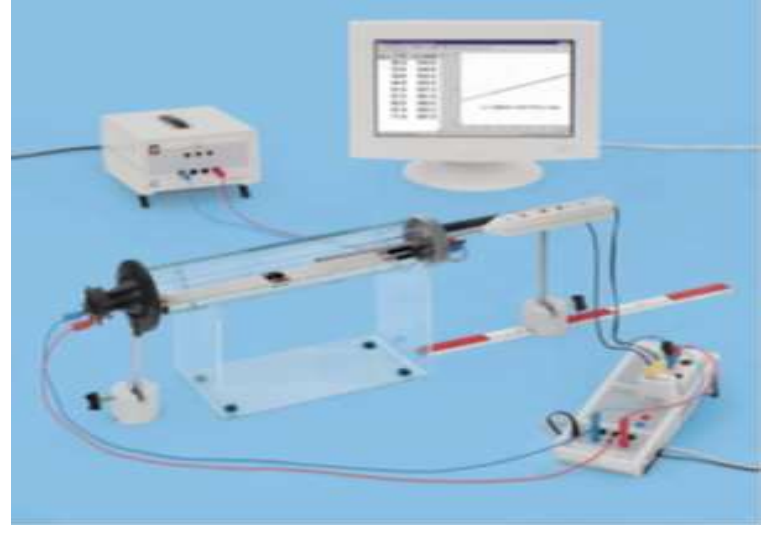

Sensor-CASSY, CASSY Lab 2, Timer, Haroratni o'lchash bloki, NiCr-Ni harorat sensori yoki NiCr-Ni S adapter, NiCr-Ni harorat sensori, Ktipli Tovush tezligini qayd qilish qurilmasi, Quvur va ga'ltaklar uchun taglik, Yuqori chstotali tovush dinamigi, Universal mikrofon, Transformator12 V/3.5 A, Shkalali metall rels 0.5 m, Egarsimon izolyatsiyali taglik, Juft kabel,25 sm qizil va qora, Juft kabel, 100 sm qizil va ko'k, Windows XP/Vista/7/8 OT kompyuter

## **Nazariy ma'lumot.**

Mazkur tajriba tovush impulsining havodagi tarqalish tezligini gruppaviy va fazaviy tezliklari teng bo'lgan holda

aniqlaydi. Tovush impulsi "titrovchi" membranali karnayga arrasimon kuchlanish berib hosil qilinadi. Bunda zarb natijasida havoda zarb to'lqini hosil bo'ladi. Tovush impulsi mikrofon yordamida karnaydan malum masofada qabul qilinadi.

c-tovush tezligini aniqlash uchun biz, tovush impulsining karnayda hosil bolishi va mikrofonda qabul qilinishi orasidagi

t vaqtini o'lchaymiz. Karnayda shakllanadigan impulsning aniq boshlanish nuqtasini to'g'ridan-to'g'ri aniqlab bo'lmaydi.

Shuning uchun mikrofonni bir marta s1 ikkinchi marta s2 nuqtaga qo'yib o'lchash olib boriladi. Tovush tezligi  $\Delta s = s1 - s2$  yo'llar farqi va o'tish vaqtlari farqi  $\Delta t = t1$ t2 nisbati kabi quyidagicha aniqlanadi c =  $\Delta s/\Delta t$ .

Tovush qurilmasiga isitgichdan isitilgan havo yuboriladi shu bilan birga shu vaqtda bu qurilma o'lchashga ta'sir qiluvchi tashqi faktorlar harorat farqi va havo konveksiyasi kabilarni blokirovka qiladi. Bu tizimda p bosim o'zgarmas saqlanadi (atrof muhitning amaldagi bosimi ). T harorat ortishi bilan ρ havo zichligi kamayadi va tovish tezligi ortadi.

## **Tajriba qurilmasi (rasmga qarang)**

- Isitgichni tovush tezligini o'lchash qurilmasidagi plastik quvurga tutashtiring.
- Plastik quvurni quvur va shlanglaar uchun mo'ljallangan taglikka joylashtiring va yuqori chastotali karnayni iloji boricha mushtahkam o'rnating.
- Universal mikrofonni o'rtadagi tirqishga taxminan 1 sm chuqurlikka o'rnting va harkatlanganda quvur ko'ndalang kesimiga parallel qolishini ta'minlang. Universal mikrofon rezimlarni tanlash muruvatini "Trigger" (ishga tushurish) holatiga o'tkazing. Mikrofonni ishga tushirishni esdan chiqarmang.
- Darajalangan metall relsni tezda egarsimon tutgich ostiga qo'ying.
- Sensor-CASSY dagi A kirishga timerni va B kirishga haroratni qayd qilish qurilmasini ulang va zajirni rasmdagi kabi ulang, S ta'minlash manbaidan kuchlanishni maksimal qilib o'rnating.

## **Ehtiyot choralari**

Yuqori haroratlarda havo uzatuvchi va tezlikni o'lchashda qo'llaniladigan plastik quvurlar buzilishi (erishi) mumkin.

80 °Cdan yuqori haroratgacha qizdirmang

Qizdirgichga beriladigan maksimum kuchlanishni 25 V dan oshirmang (tok kuchi esa 5 Aatrofida).

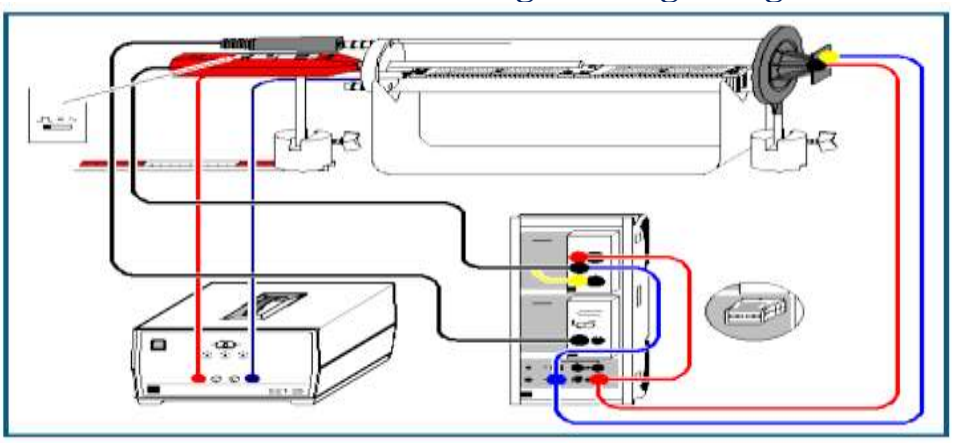

## **Tovushning havodagi tezligi**

## **Tajribani o'tkazish tartibi**

a) Xona haroratidagi o'lchashlar

Qurilmani ishga tushuring orqali o'lchashlarni bir necha marta takrorlang.

Siljiydigan kontaktga ega bo'lgan mikrofon butun yo'l davomida plastik quvur ichida bo'lib, metall relsda Δsmasofada o'zgarishlarni seza oladi.

 $c = \Delta s/\Delta t$  ifodadan foydalanib tovush tezligini aniqlang(Draw Mean dan foydalanib grafikdan tovush o'tishivaqtining o'rtacha qiymatini aniqlang).

b) Haroratga bog'liqligini o'lchash

- Qurilmani ishga tushiring

- Universal mikrofonni o'rnating.

- Xona haroratida yana ΔtA1o'tish vaqtini aniqlang va aniqlangan tovush tezligidan foydalanib  $s=c \cdot \Delta t A1$ 

mikrofon va dinamik orasidagi masofani hisoblang,hamda bu qiymatni jadvalga yozing (s-ustundagi birinchi qatorga kiriting).

- Qizdirgichni ta'minlash manbaiga (12 V , tok 3.5 Aatrofida) himoyalangan kabell bilan ulang.
- Tok o'tish vaqtini orqali har 5 °Cda aniqlang.

#### **Tahlil**

Xona haroratida tovush tezligini aniqlaganingizda ( a-holda) s mikrofon va dinamik o'rtasidagi masofadir. b) holda

komyuter dasturi har bir  $\Delta t$  A<sub>1</sub> o'tish vaqtida tovush tezligining to'gri qiymatini simulyatsiyalab hisoblaydi. Tovush tezligi qiymati o'lchash(tajriba) davomida Harorat ekranida harorat funksiyasi sifatida yozib boriladi. Tuzatma kiritilgan to'g'ri chiziqni adabiyotlarda keltirilgan quyidagi qiymat bilan solishtirishingiz mumkin.